## **References**

[1] "Point of sale - Wikipedia." [Online]. Available: https://en.wikipedia.org/wiki/Point\_of\_sale. [Accessed: 12-Dec-2016].

[2] "What Is A Point of Sale System? A Guide to POS Features," *Software Advice*, 14-Apr-2016. [Online]. Available: http://www.softwareadvice.com/resources/what-isa-point-of-sale-system/. [Accessed: 16-Dec-2016].

[3] Anthony, R. N., & Govindarajan, V. (2007). *Management Control Systems, 12th. ed.* Boston, Massachusetts: McGraw-Hill.

[4] Ax, C., Kullvén, H., & Johansson, C. (2005). *Den nya ekonomistyrningen.* Liber AB.

[5] Merchant, K. B., & Van der Stede, W. A. (2007). *Management Control Systems: Performance Measurement, Evaluation, and Incentives.* New York, New York: Prentice Hall.

[6] Armstrong, J. S. (2003). *Principles of Analyzing - A Handbook for Researchers and Practitioners.* Norwell, Massachusetts: Kluwer Academic Publishers.

[7] Makridakis, S., Wheelwright, S. C., & Hyndman, R. J. (1998). *Analyzing Methods and Applications 3rd ed.* New York, New York: John Wiley & Sons, Inc.

[8] Winklhofer, H., Diamantopoulos, A., & Witt, S. F. (1996). Analyzing Practice: A Review of the Empirical Literature and an Agenda for Future Research. *International Journal of Analyzing, 12* , p. 193-221.

[9] White, H. R. (1986). Sales analyzing: Timesaving and Profit-making Strategies That Work. *International Journal of Analyzing, 2* , p. 250-251.

[10] Mentzer, J. T., & Moon, M. A. (2005). *Sales analyzing Management: A Demand Management Approach.* Thousand Oaks, California: Sage Publications, Inc.

[11] Wacker, J. G., & Lummus, R. R. (2002). Sales analyzing for Strategic Resource Planning. *International Journal of Operations & Production Management, 22* , p. 1014-1031.

[12] Klassen, R. D., & Flores, B. E. (2001). Analyzing Practices of Canadian Firms: Survey Results and Comparisons. *International Journal of Production Economics, 70*  , p. 163-174.

[13] Moon, M. A., & Mentzer, J. T. (1999). Improving Salesforce Analyzing. *The Journal of Business Analyzing* , p. 7-12.

[14] "What is Java and why do I need it?" [Online]. Available: https://www.java.com/en/download/faq/whatis\_java.xml. [Accessed: 13-Dec-2016].

# **Appendixes**

# **Appendix A – User Interfaces.**

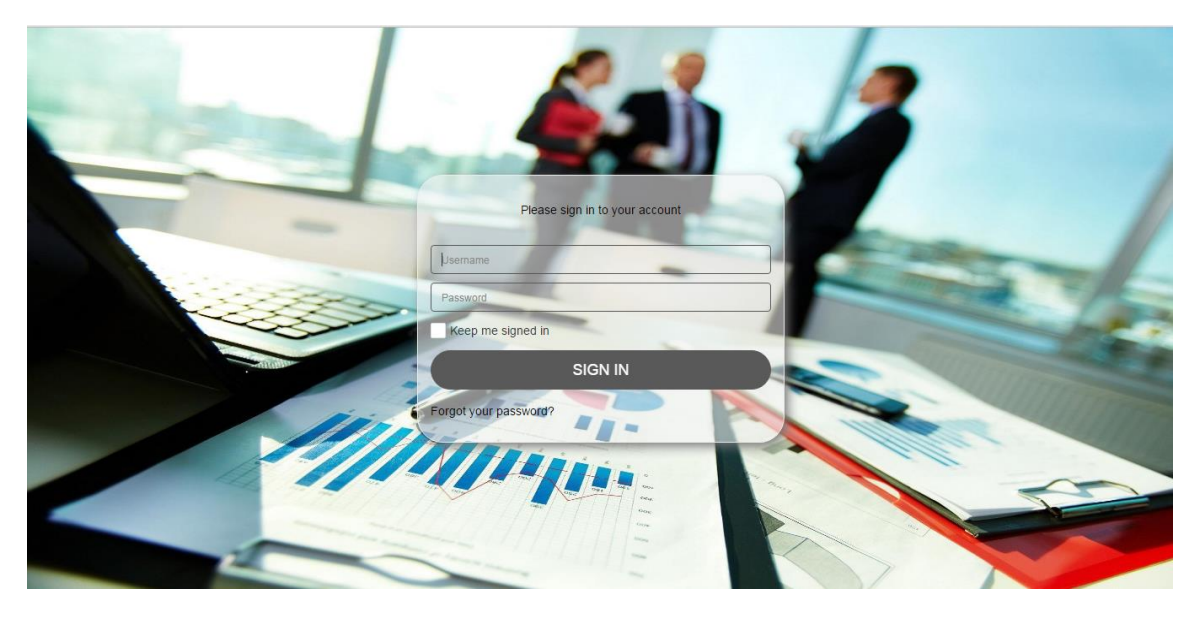

*Cloud application Login*

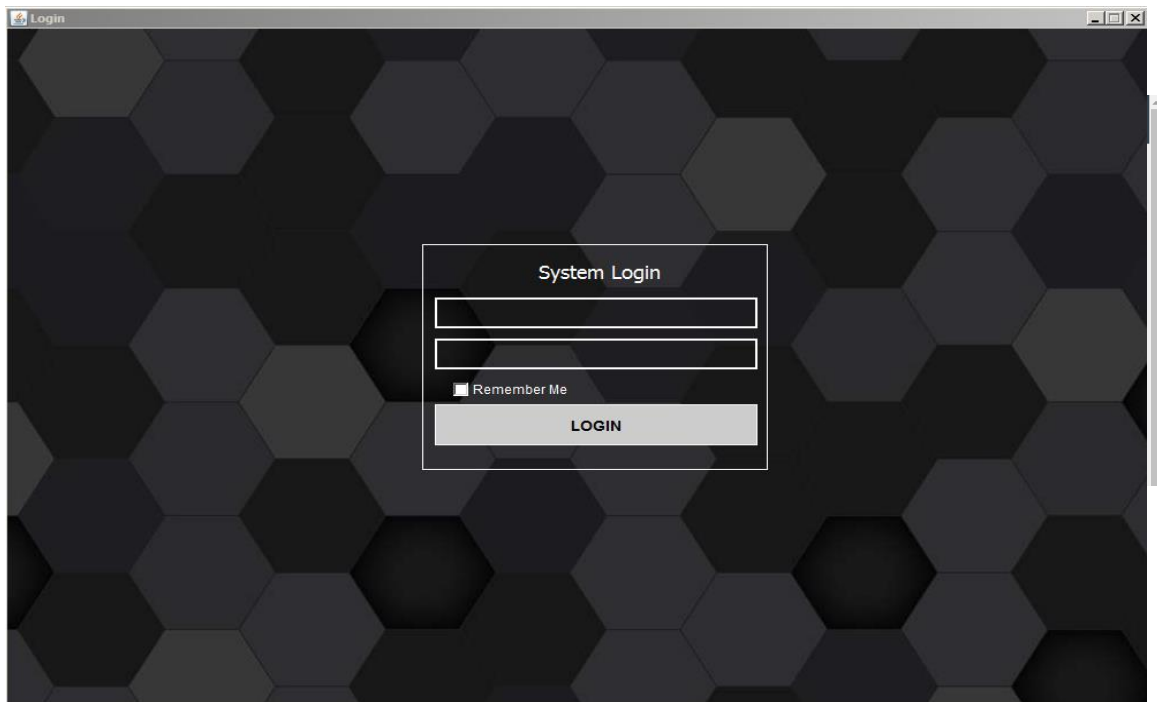

*Point of sale Login*

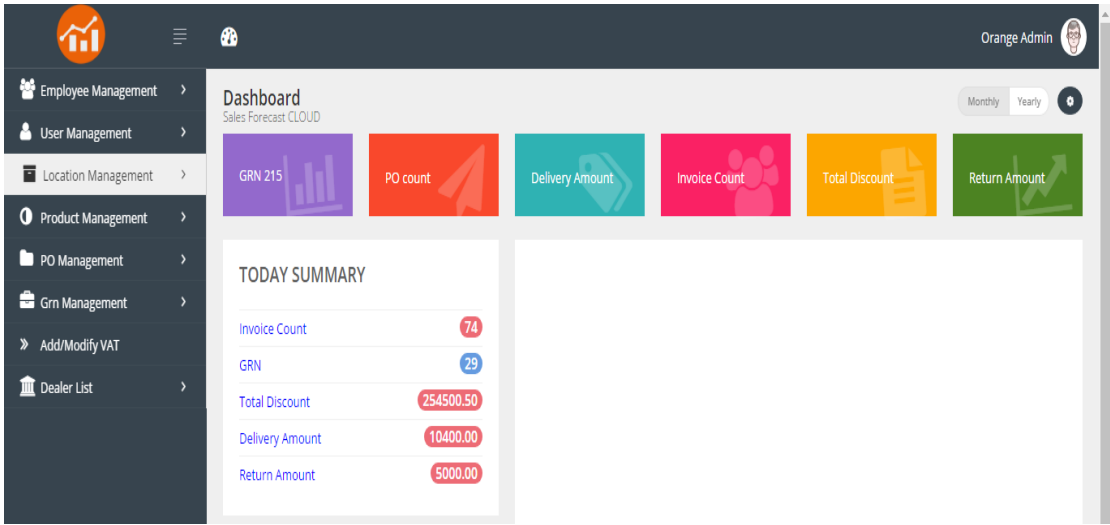

#### *Cloud application dashboard*

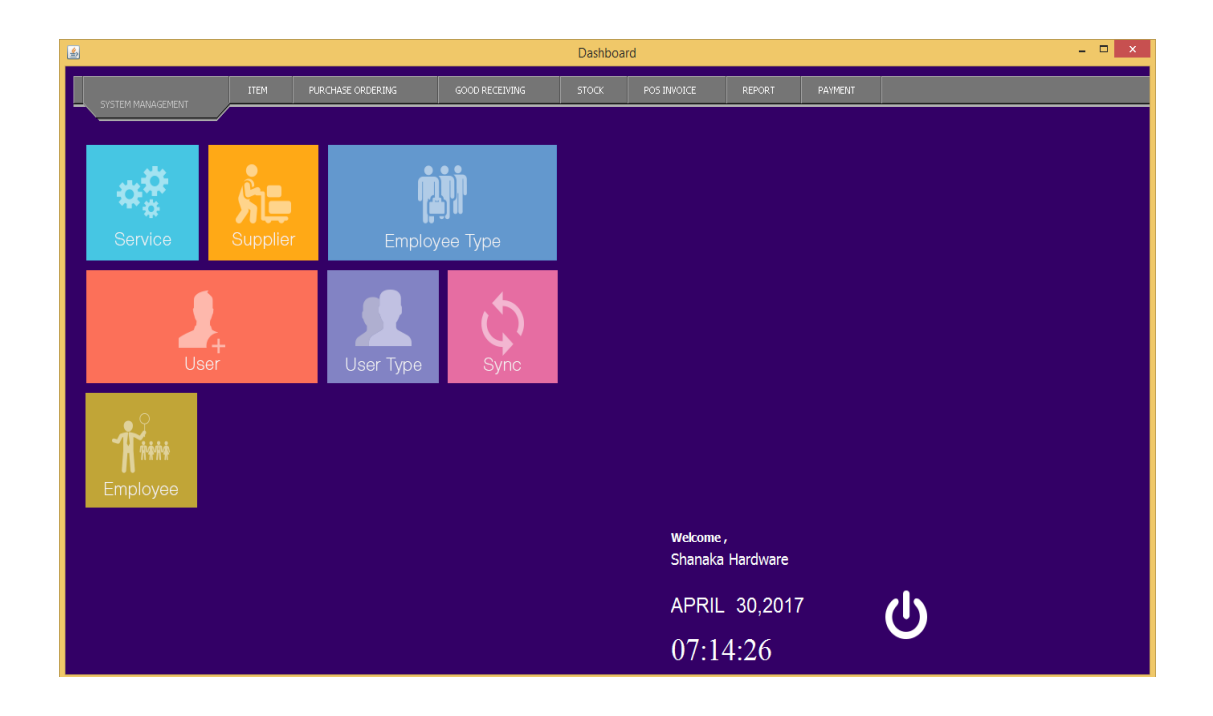

*Point of sale dashboard*

## **I. Employee and employee Type Modules.**

• Cloud application.

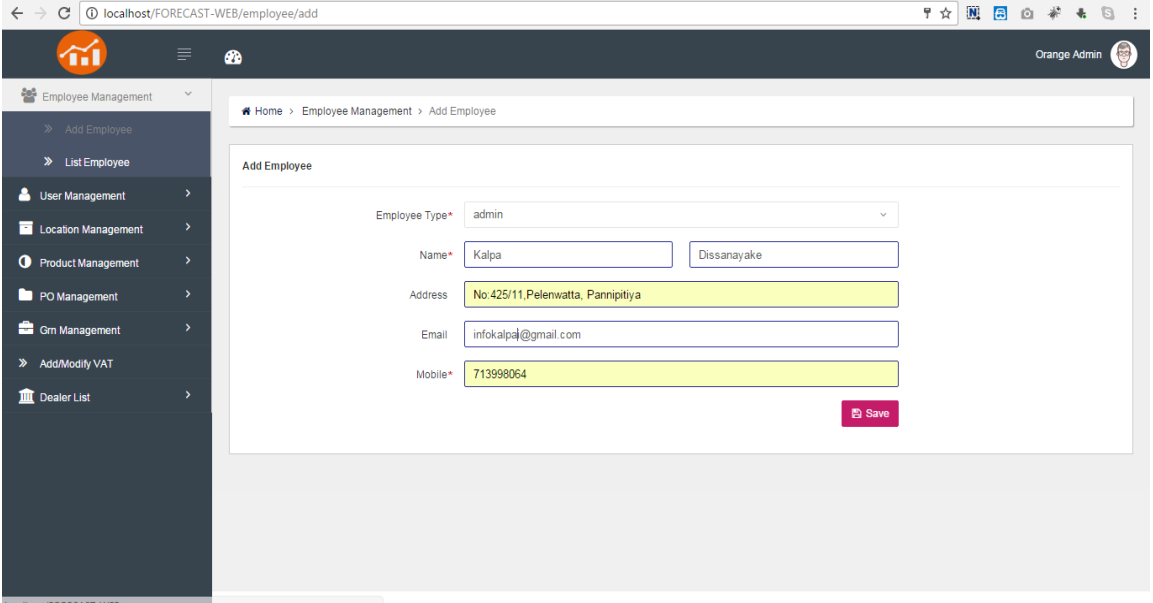

#### *Add Employee*

| C<br>10 localhost/FORECAST-WEB/employee/list |                       |   |                                                          |                                     |                         |                       |                        | $\mathbf{N}$<br>☆<br>$\blacksquare$<br>$\circ$ | $\Box$                             |
|----------------------------------------------|-----------------------|---|----------------------------------------------------------|-------------------------------------|-------------------------|-----------------------|------------------------|------------------------------------------------|------------------------------------|
|                                              | $\equiv$              | ☎ |                                                          |                                     |                         |                       |                        |                                                | <b>Rock</b><br><b>Orange Admin</b> |
| Employee Management                          | $\sim$                |   |                                                          |                                     |                         |                       |                        |                                                |                                    |
| >> Add Employee                              |                       |   | Home > Employee Management > List Employee               |                                     |                         |                       |                        |                                                |                                    |
| >> List Employee                             |                       |   | <b>Employee List</b>                                     |                                     |                         |                       |                        |                                                | $+$ Add                            |
| User Management                              | ×                     |   |                                                          |                                     |                         |                       |                        |                                                |                                    |
| Location Management                          | $\blacktriangleright$ |   | First Name                                               | $\checkmark$<br>$\vee$<br>Last Name | $\checkmark$<br>Address | $\checkmark$<br>Email | $\checkmark$<br>Mobile | $\checkmark$<br>Type                           | $Acti\delta n \equiv$              |
| Product Management                           | ×                     |   | search                                                   | search.                             |                         |                       |                        | search                                         |                                    |
| PO Management                                | ×                     |   | Orange                                                   | Admin                               | Colombo                 | admin@orangelanka.c   | 0111111111             | admin                                          | $\bullet$                          |
| Grn Management                               | ×                     |   | Nuwan                                                    | Prasanna                            | No:23. Kottawa          | nuwan@gmail.com       | 1234567891             | admin                                          | $\bullet$ $\prime$                 |
| >> Add/Modify VAT                            |                       |   | Rasika                                                   | Perera                              | 25                      | rasika@gmail.com      | 1225698741             | admin                                          | $\bullet$                          |
|                                              |                       |   | Orange                                                   | <b>RSM</b>                          | Colombo                 | dimorsm@dimolanka.c   | 0111111111             | <b>RSM</b>                                     | $\bullet$ $\prime$                 |
| <b>III</b> Dealer List                       | $\overline{ }$        |   | Iresh                                                    | Madhushan                           | No:23,Dematagoda        | iresh@orel.com        | 0745484564             | <b>RSM</b>                                     | $\bullet$                          |
|                                              |                       |   | Maduka                                                   | Deshan                              | No:22, Kottawa          | maduka@gmail.com      | 1345878945             | <b>RSM</b>                                     | $\bullet$                          |
|                                              |                       |   | Orange                                                   | ASM                                 | Colombo                 | dimoasm@dimolanka     | 0111111111             | ASM                                            | $\bullet$                          |
|                                              |                       |   | PRADEEP                                                  | THILAKERATHNE                       | NO 14, DEVI ROAD, W     | Pradeep.Thilakarathne | 0771522591             | Rep                                            | $\bullet$ $\prime$                 |
|                                              |                       |   | SHANAKA                                                  | GUNATHILAKE                         | NO 20/1, SRI DHARAM     | Shanaka.Gunathilaka   | 0777867881             | Rep                                            | $\bullet$                          |
|                                              |                       |   | <b>DUMINDU</b>                                           | PATHIRANAGE                         | MAI NIGA WATTE WA       | Dumindu Pathiranage   | 0773917166             | Ren                                            | $\bullet$                          |
| localhost/FORECAST-WEB                       |                       |   | $\vert 4 \vert$<br>12<br>$\rightarrow$<br>$\overline{1}$ | $\blacktriangleright$<br>25         | v items per page        |                       |                        |                                                | 1 - 25 of 29 items                 |

*View Employee List*

#### • POS Application

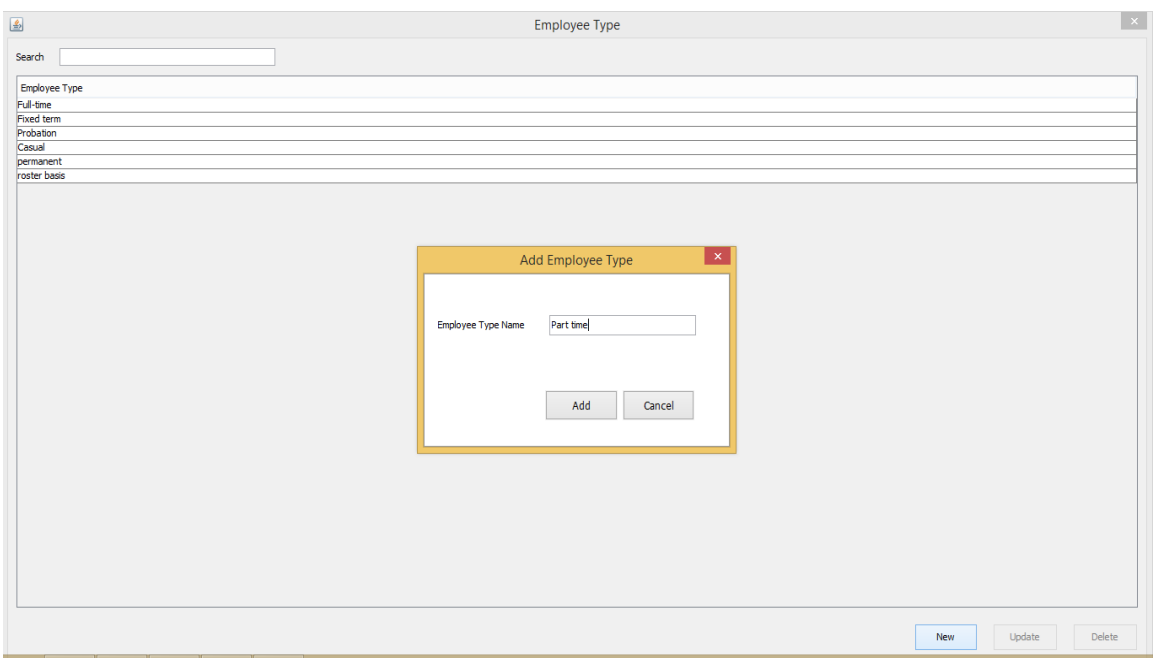

### *Add Employee Type*

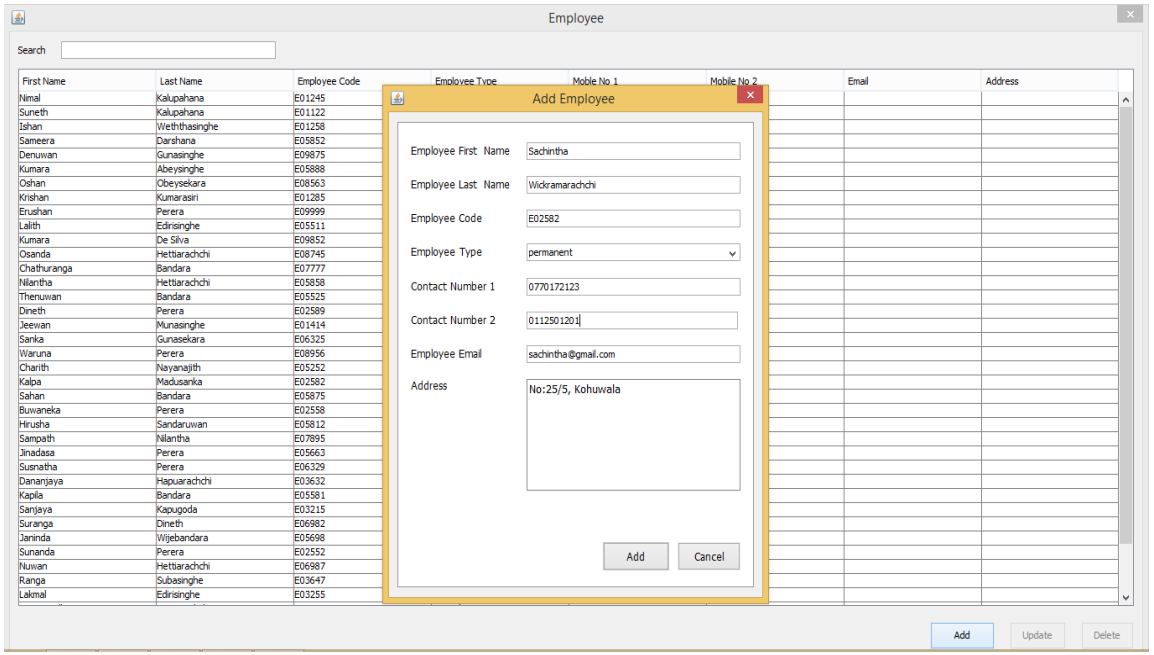

*Add Employee*

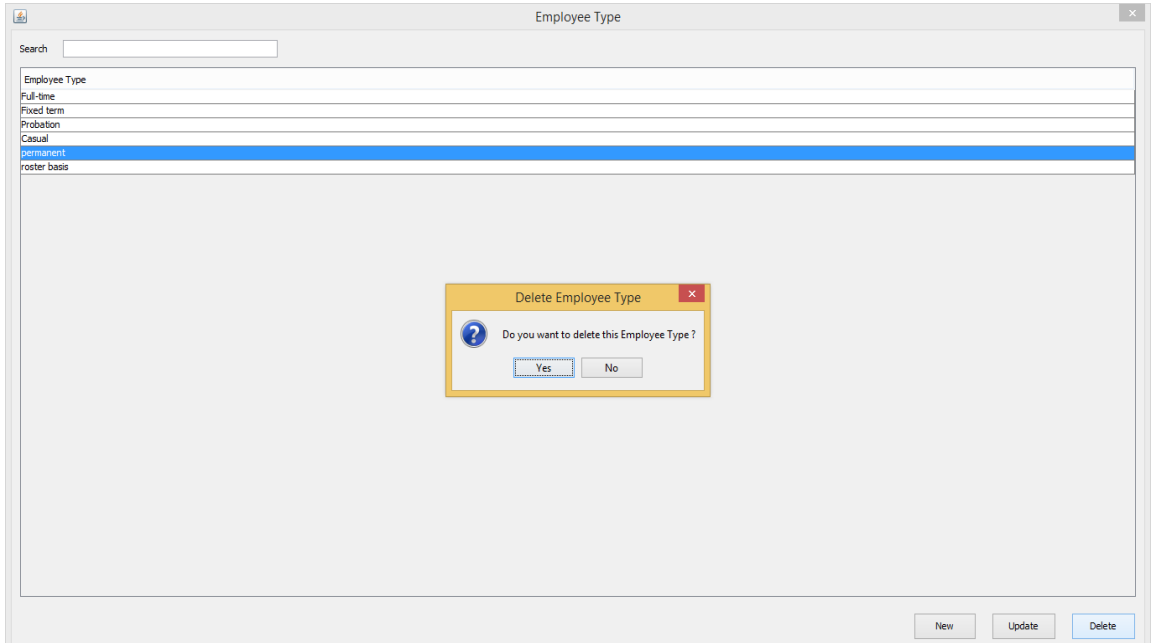

#### *Delete Employee Type*

| 国                 |                  |                      |                      | Employee                               |             |       |                |  |
|-------------------|------------------|----------------------|----------------------|----------------------------------------|-------------|-------|----------------|--|
| Search            |                  |                      |                      |                                        |             |       |                |  |
| <b>First Name</b> | <b>Last Name</b> | <b>Employee Code</b> | <b>Employee Type</b> | Moble No 1                             | Mobile No 2 | Email | <b>Address</b> |  |
| <b>Nimal</b>      | Kalupahana       | E01245               | Full-time            | 0715487458                             |             |       |                |  |
| Suneth            | Kalupahana       | E01122               | Full-time            | 0712623566                             |             |       |                |  |
| Ishan             | Weththasinghe    | E01258               | <b>Fixed term</b>    | 0785412589                             |             |       |                |  |
| Sameera           | Darshana         | E05852               | <b>Fixed term</b>    | 0799850258                             |             |       |                |  |
| Denuwan           | Gunasinghe       | E09875               | <b>Fixed term</b>    | 0778956542                             |             |       |                |  |
| Kumara            | Abeysinghe       | E05888               | <b>Fixed term</b>    | 0771258452                             |             |       |                |  |
| Oshan             | Obeysekara       | E08563               | <b>Fixed term</b>    | 0771125845                             |             |       |                |  |
| Krishan           | Kumarasiri       | E01285               | <b>Fixed term</b>    | 0718211212                             |             |       |                |  |
| Erushan           | Perera           | E09999               | <b>Fixed term</b>    | 0774521222                             |             |       |                |  |
| Lalith            | Edirisinghe      | E05511               | <b>Fixed term</b>    | 0752582132                             |             |       |                |  |
| Kumara            | De Silva         | E09852               | <b>Fixed term</b>    | 0712523356                             |             |       |                |  |
| Osanda            | Hettiarachchi    | E08745               | <b>Fixed term</b>    | 0784125221                             |             |       |                |  |
| Chathuranga       | Bandara          | E07777               | <b>Fixed term</b>    | 0713998064                             |             |       |                |  |
| Nilantha          | Hettiarachchi    | E05858               | <b>Fixed term</b>    | 0785412333                             |             |       |                |  |
| Thenuwan          | Bandara          | E05525               | Proba                | $\mathbf{x}$<br><b>Delete Employee</b> |             |       |                |  |
| Dineth            | Perera           | E02589               | Proba                |                                        |             |       |                |  |
| Jeewan            | Munasinghe       | E01414               | Casua                |                                        |             |       |                |  |
| Sanka             | Gunasekara       | E06325               | 2<br>Casua           | Do you want to delete this Employee ?  |             |       |                |  |
| Waruna            | Perera           | E08956               | Full-tin             |                                        |             |       |                |  |
| Charith           | Nayanajith       | E05252               | Full-tin<br>Yes      | <b>No</b>                              |             |       |                |  |
| Kalpa             | Madusanka        | E02582               | Full-tin             |                                        |             |       |                |  |
| Sahan             | Bandara          | E05875               | Full-tin             |                                        |             |       |                |  |
| Buwaneka          | Perera           | E02558               | Full-time            | 0778452512                             |             |       |                |  |
| Hirusha           | Sandaruwan       | E05812               | Full-time            | 0778922266                             |             |       |                |  |
| Sampath           | Niantha          | E07895               | Full-time            | 0785422221                             |             |       |                |  |
| Jinadasa          | Perera           | E05663               | Full-time            | 0782122112                             |             |       |                |  |
| Susnatha          | Perera           | E06329               | Full-time            | 0775569821                             |             |       |                |  |
| Dananjaya         | Hapuarachchi     | E03632               | Full-time            | 0772596321                             |             |       |                |  |
| Kapila            | Bandara          | E05581               | Full-time            | 0785223225                             |             |       |                |  |
| Sanjaya           | Kapugoda         | E03215               | Full-time            | 0751545456                             |             |       |                |  |
| Suranga           | Dineth           | E06982               | Full-time            | 0785521552                             |             |       |                |  |
| Janinda           | Wijebandara      | E05698               | Full-time            | 0779966552                             |             |       |                |  |
| Sunanda           | Perera           | E02552               | Full-time            | 0778856322                             |             |       |                |  |
| Nuwan             | Hettiarachchi    | E06987               | Full-time            | 0789562222                             |             |       |                |  |
| Ranga             | Subasinghe       | E03647               | Full-time            | 0778252222                             |             |       |                |  |
| Lakmal            | Edirisinghe      | E03255               | Full-time            | 0789512347                             |             |       |                |  |

*Delete Employee*

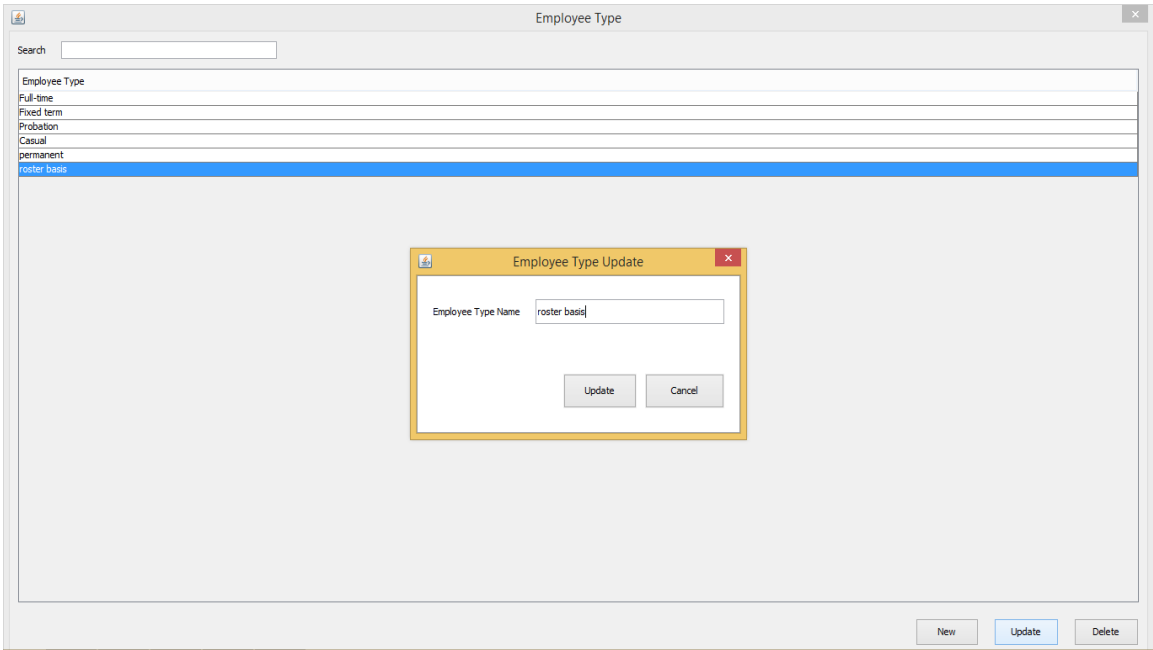

*Update Employee Type*

| Search            |                  |                      |                     |                        |                       |       |                |  |
|-------------------|------------------|----------------------|---------------------|------------------------|-----------------------|-------|----------------|--|
|                   |                  |                      |                     | Moble No 1             |                       |       |                |  |
| <b>First Name</b> | <b>Last Name</b> | <b>Employee Code</b> | Employee Type       |                        | Mobile No 2           | Email | <b>Address</b> |  |
| Nmal              | Kalupahana       | E01245               | 圖                   | <b>Employee Update</b> | $\boldsymbol{\times}$ |       |                |  |
| Suneth            | Kalupahana       | E01122               |                     |                        |                       |       |                |  |
| Ishan             | Weththasinghe    | E01258               |                     |                        |                       |       |                |  |
| <b>Sameera</b>    | Darshana         | E05852               |                     |                        |                       |       |                |  |
| Denuwan           | Gunasinghe       | E09875               | Employee First Name | Sameera                |                       |       |                |  |
| Kumara            | Abeysinghe       | E05888               |                     |                        |                       |       |                |  |
| Oshan             | Obeysekara       | E08563               | Employee Last Name  | Darshana               |                       |       |                |  |
| Krishan           | Kumarasiri       | E01285               |                     |                        |                       |       |                |  |
| Erushan           | Perera           | E09999               | Employee Code       | E05852                 |                       |       |                |  |
| Lalith            | Edirisinghe      | E05511               |                     |                        |                       |       |                |  |
| Kumara            | De Silva         | E09852               |                     |                        |                       |       |                |  |
| Osanda            | Hettiarachchi    | E08745               | Employee Type       | <b>Fixed term</b>      | $\checkmark$          |       |                |  |
| Chathuranga       | Bandara          | E07777               |                     |                        |                       |       |                |  |
| Nilantha          | Hettiarachchi    | <b>E05858</b>        | Contact Number 1    | 0799850258             |                       |       |                |  |
| Thenuwan          | Bandara          | E05525               |                     |                        |                       |       |                |  |
| Dineth            | Perera           | E02589               |                     |                        |                       |       |                |  |
| Jeewan            | Munasinghe       | E01414               | Contact Number 2    | 0711301200             |                       |       |                |  |
| Sanka             | Gunasekara       | E06325               |                     |                        |                       |       |                |  |
| Waruna            | Perera           | E08956               | Employee Email      | sameera@gmail.com      |                       |       |                |  |
| Charith           | Nayanajith       | E05252               |                     |                        |                       |       |                |  |
| Kaba              | Madusanka        | E02582               |                     |                        |                       |       |                |  |
| Sahan             | Bandara          | E05875               | <b>Address</b>      | No: 52, Homagama       |                       |       |                |  |
| Buwaneka          | Perera           | E02558               |                     |                        |                       |       |                |  |
| Hirusha           | Sandaruwan       | E05812               |                     |                        |                       |       |                |  |
| Sampath           | Nilantha         | E07895               |                     |                        |                       |       |                |  |
| Jinadasa          | Perera           | E05663               |                     |                        |                       |       |                |  |
| Susnatha          | Perera           | E06329               |                     |                        |                       |       |                |  |
| Dananjaya         | Hapuarachchi     | E03632               |                     |                        |                       |       |                |  |
| Kapila            | Bandara          | E05581               |                     |                        |                       |       |                |  |
| Sanjaya           | Kapugoda         | E03215               |                     |                        |                       |       |                |  |
| Suranga           | Dineth           | E06982               |                     |                        |                       |       |                |  |
| Janinda           |                  | E05698               |                     |                        |                       |       |                |  |
|                   | Wijebandara      | E02552               |                     |                        |                       |       |                |  |
| Sunanda           | Perera           |                      |                     | Update                 | Cancel                |       |                |  |
| Nuwan             | Hettiarachchi    | E06987               |                     |                        |                       |       |                |  |
| Ranga             | Subasinghe       | E03647               |                     |                        |                       |       |                |  |
| Lakmal            | Edirisinghe      | E03255               |                     |                        |                       |       |                |  |

*Update Employee*

## **II. Location and Are Management.**

• Cloud application.

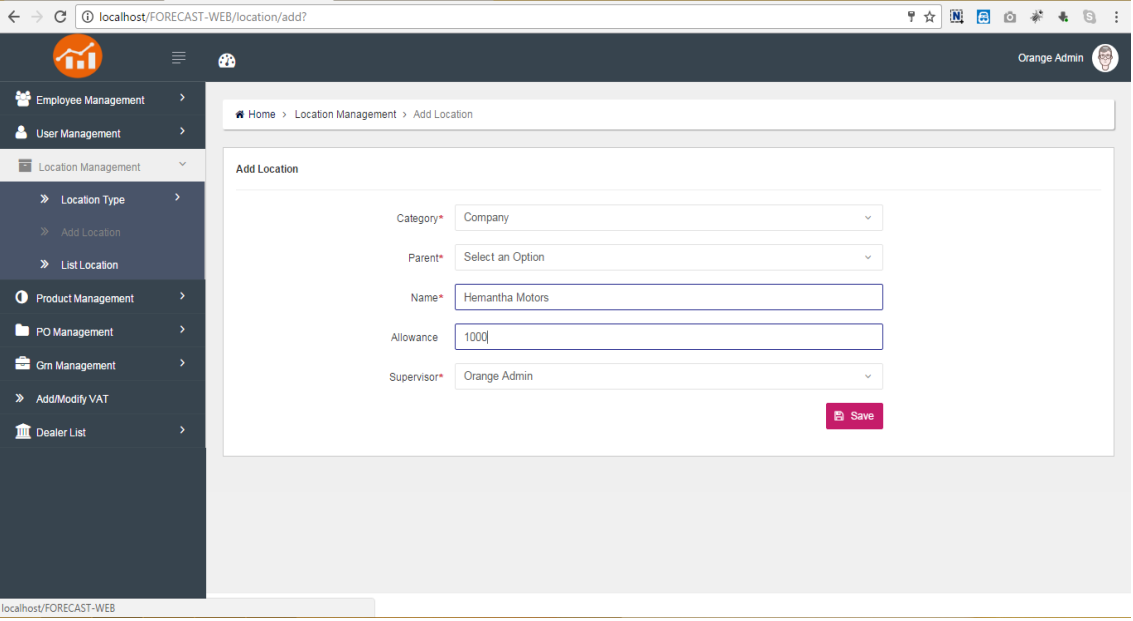

*Add Location*

| $\leftarrow$ $\rightarrow$<br>10 localhost/FORECAST-WEB/location/list<br>C |                          |           |                                                                  |                      |                        | $\mathbf{N}$<br>☆<br>吕白书  | $\frac{1}{2}$<br>$\begin{bmatrix} 0 & 1 \end{bmatrix}$ |
|----------------------------------------------------------------------------|--------------------------|-----------|------------------------------------------------------------------|----------------------|------------------------|---------------------------|--------------------------------------------------------|
|                                                                            | ≡                        | $\bullet$ |                                                                  |                      |                        |                           | <b>Edit</b><br>Orange Admin                            |
| Employee Management                                                        | $\rightarrow$            |           | Home > Location Management > List Location                       |                      |                        |                           |                                                        |
| User Management                                                            | $\rightarrow$            |           |                                                                  |                      |                        |                           |                                                        |
| Location Management                                                        | $\checkmark$             |           | <b>Location List</b>                                             |                      |                        |                           | $+$ Add                                                |
| >> Location Type                                                           | $\left  \right\rangle$   |           |                                                                  |                      |                        |                           |                                                        |
| >> Add Location                                                            |                          |           | $\checkmark$<br>Name                                             | $\checkmark$<br>Type | $\checkmark$<br>Parent | $\checkmark$<br>Allowance | $Acti\delta n \equiv$                                  |
| > List Location                                                            |                          |           | Search                                                           | Search               | Search                 | Search                    |                                                        |
| Product Management                                                         | $\overline{\phantom{1}}$ |           | Kandy                                                            | Branch               | Orange AREA            | 0.00                      | $\bullet$ $\prime$                                     |
| PO Management                                                              |                          |           | Kandy Route 1                                                    | Route                | Kandy                  | 0.00                      | $\bullet$                                              |
|                                                                            |                          |           | Auto Mart Service Station & Caean P                              | Dealer               | Kandy Route 1          |                           | $\bullet$                                              |
| Grn Management                                                             | ۰,                       |           | Fiat Mama Motors                                                 | Dealer               | Kandy Route 1          |                           | $\bullet$                                              |
| >> Add/Modify VAT                                                          |                          |           | Pradeep Motors                                                   | Dealer               | Kandy Route 1          |                           | $\bullet$ $\prime$                                     |
| <b>III</b> Dealer List                                                     | ٠,                       |           | Sumedha Tyre Centre                                              | Dealer               | Kandy Route 1          |                           | $\bullet$                                              |
|                                                                            |                          |           | Thenuka Auto Service                                             | Dealer               | Kandy Route 1          |                           | $\bullet$                                              |
|                                                                            |                          |           | Thilanka Motors                                                  | Dealer               | Kandy Route 1          |                           | $\bullet$                                              |
|                                                                            |                          |           | Up - Country Motors                                              | Dealer               | Kandy Route 1          |                           | $\bullet$                                              |
|                                                                            |                          |           | A M S Motors                                                     | Dealer               | Kandy Route 1          | 0.00                      | $\bullet$                                              |
|                                                                            |                          |           |                                                                  |                      |                        |                           |                                                        |
|                                                                            |                          | 4         | $11$ $\blacktriangleright$<br>$-4$ 1<br>$\ensuremath{\gg}$<br>25 | v items per page     |                        |                           |                                                        |
|                                                                            |                          |           |                                                                  |                      |                        |                           |                                                        |

*Location List*

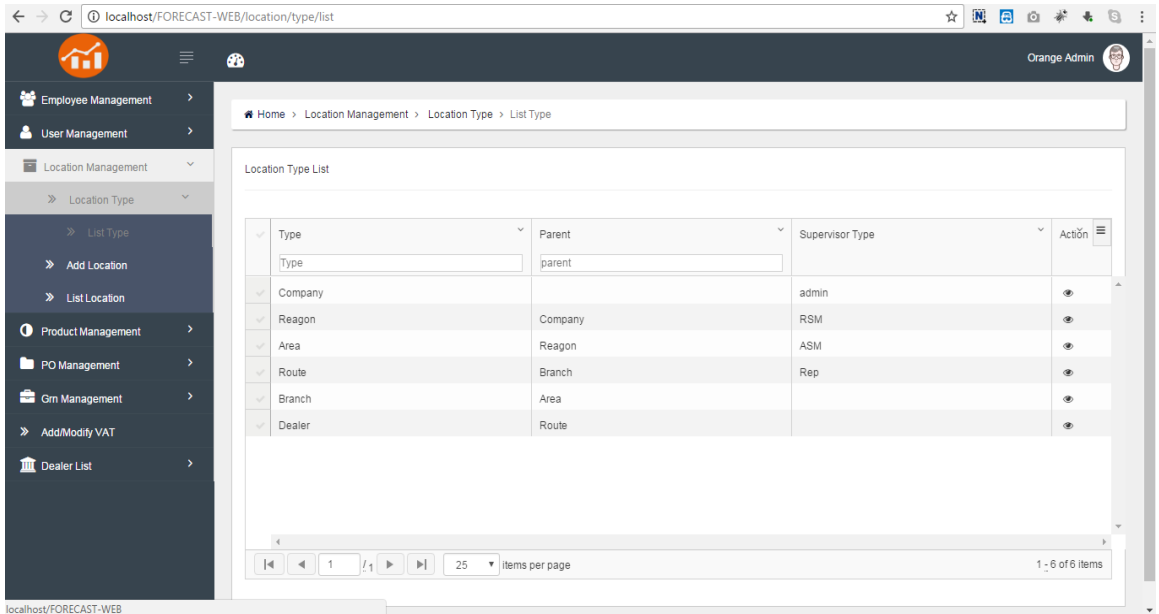

*Location Types*

#### **III. GRN Management module.**

• Cloud application.

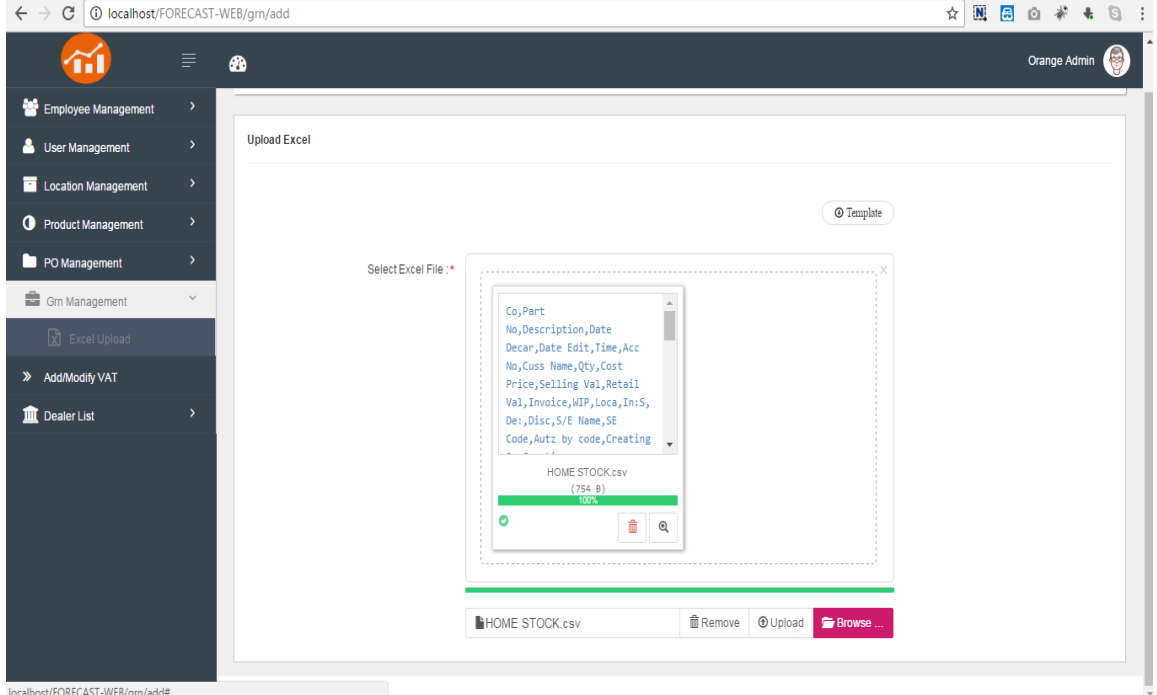

*Upload GRN Excel*

#### • Point of sale.

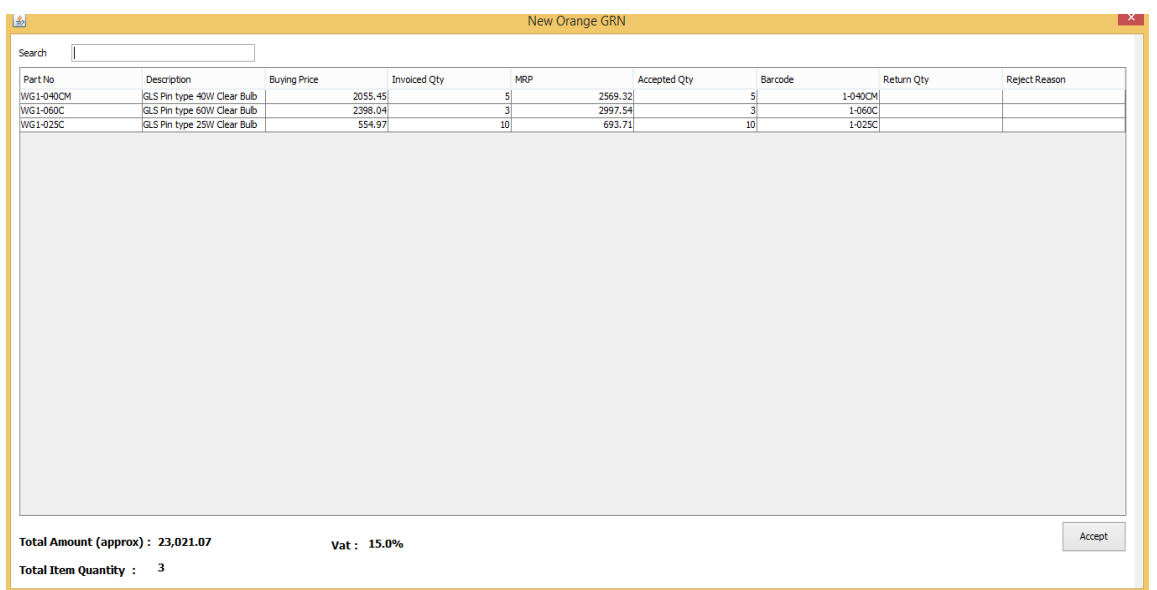

#### *Add New GRN*

| ■                                       |                       | <b>GRN</b>               | l × I                    |
|-----------------------------------------|-----------------------|--------------------------|--------------------------|
| Orange GRN                              |                       |                          |                          |
| Accepted Orange GRN                     |                       |                          |                          |
|                                         |                       |                          |                          |
| Search                                  |                       |                          |                          |
|                                         |                       |                          |                          |
| Wip No                                  | <b>Invoice No</b>     | <b>Created Date</b>      | <b>Updated Date</b>      |
| $\begin{array}{r} 28 \\ 28 \end{array}$ | 28<br>$\overline{28}$ | 2017/03/24<br>2017/03/26 | 2017/03/24<br>2017/03/26 |
| $\overline{28}$                         | 28                    | 2017/03/26               | 2017/03/26               |
|                                         | 30                    | 2017/03/26               | 2017/03/26               |
| $\frac{28}{28}$                         | 12                    | 2017/03/26               | 2017/03/26               |
| 105                                     | 106                   | 2017/03/28               | 2017/03/28               |
| $\overline{28}$                         | 50                    | 2017/05/01               | 2017/05/01               |
|                                         |                       |                          |                          |
|                                         |                       |                          |                          |
|                                         |                       |                          |                          |
|                                         |                       |                          |                          |
|                                         |                       |                          |                          |
|                                         |                       |                          |                          |
|                                         |                       |                          |                          |
|                                         |                       |                          |                          |
|                                         |                       |                          |                          |
|                                         |                       |                          |                          |
|                                         |                       |                          |                          |
|                                         |                       |                          |                          |
|                                         |                       |                          |                          |
|                                         |                       |                          |                          |
|                                         |                       |                          |                          |
|                                         |                       |                          |                          |
|                                         |                       |                          |                          |
|                                         |                       |                          |                          |
|                                         |                       |                          |                          |
|                                         |                       |                          |                          |
|                                         |                       |                          |                          |
|                                         |                       |                          |                          |
|                                         |                       |                          |                          |
|                                         |                       |                          |                          |
|                                         |                       |                          |                          |
|                                         |                       |                          | Print                    |

*GRN List*

#### **IV. PO Management Module**

• Cloud application.

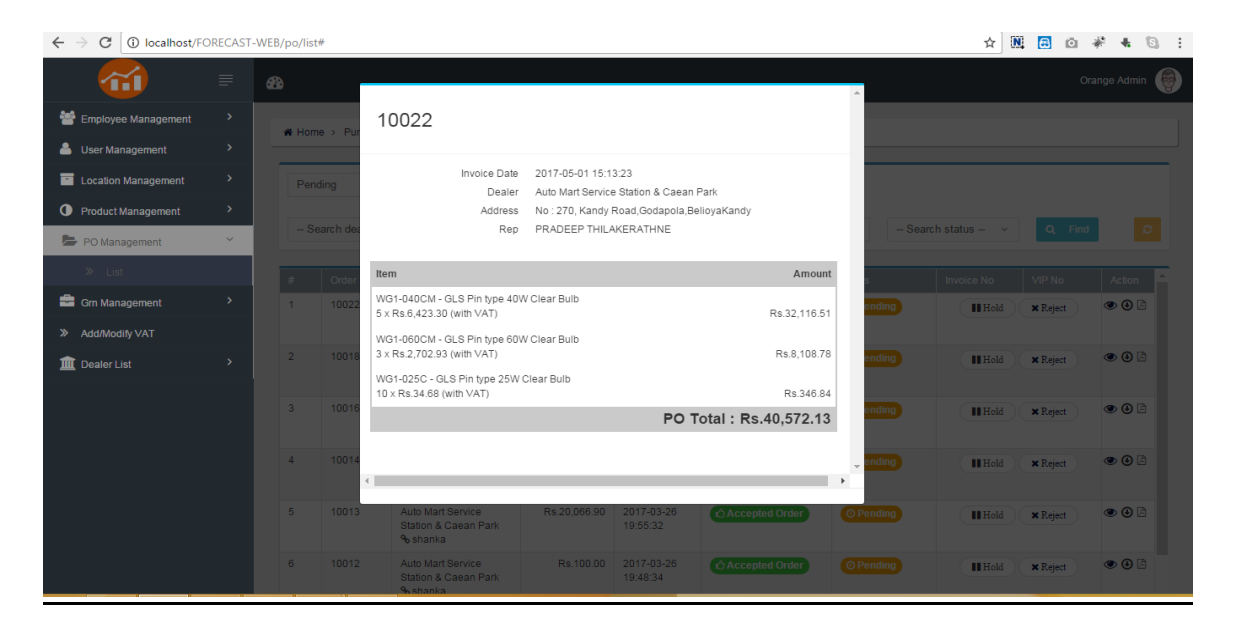

#### *Purchase Order List*

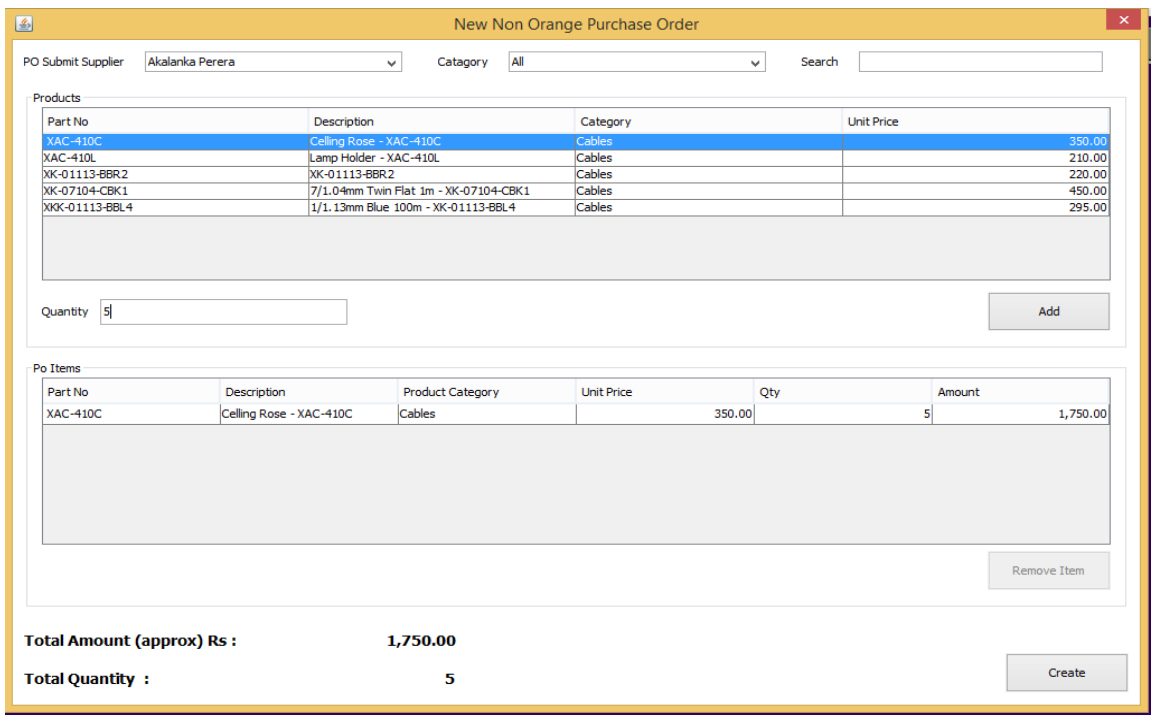

• Point of sale.

*Add new none orange purchase order*

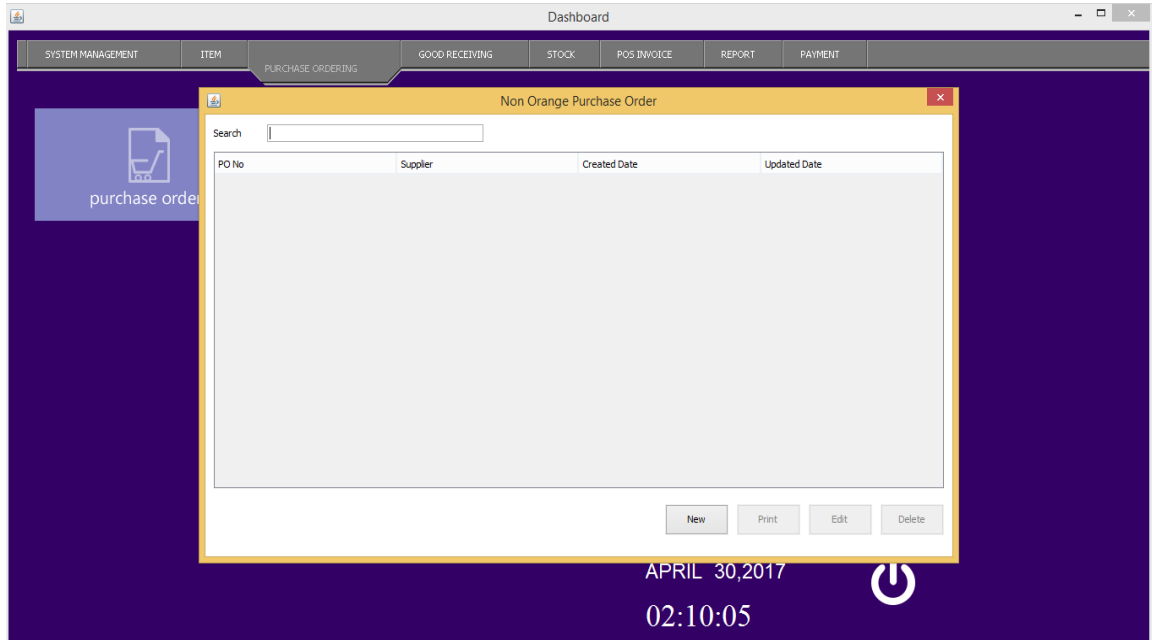

*None orange purchase order list*

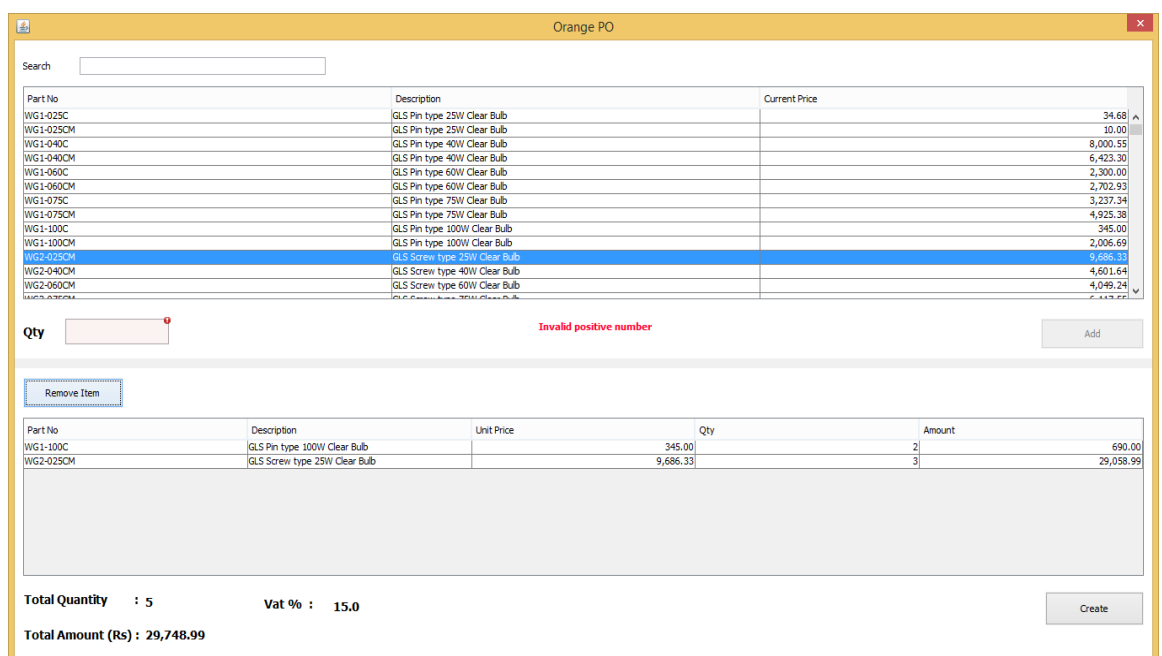

*Add Orange purchase order*

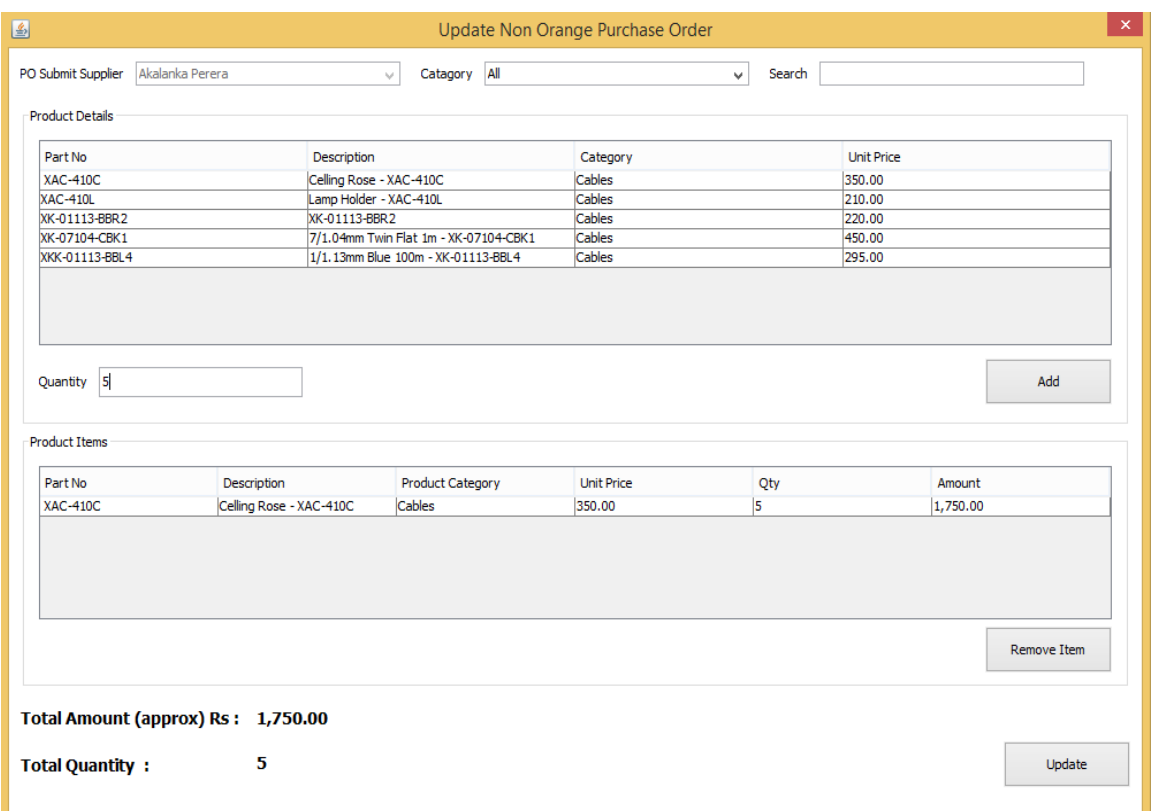

## *Update purchase order*

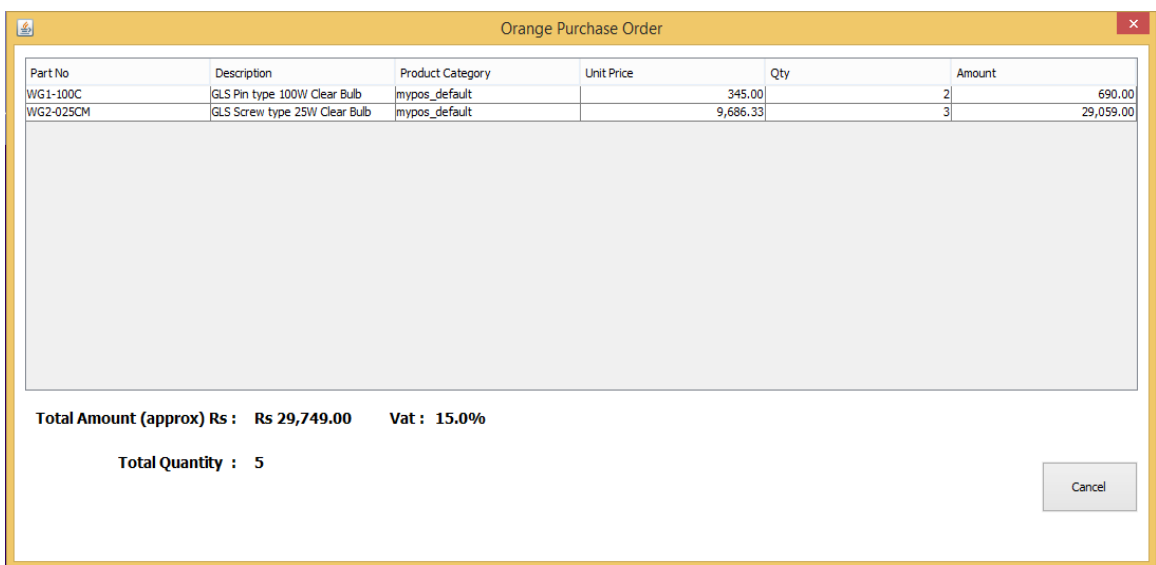

*Orange purchase order list*

## **V. Product and Product Category Management Modules**

## • Cloud application.

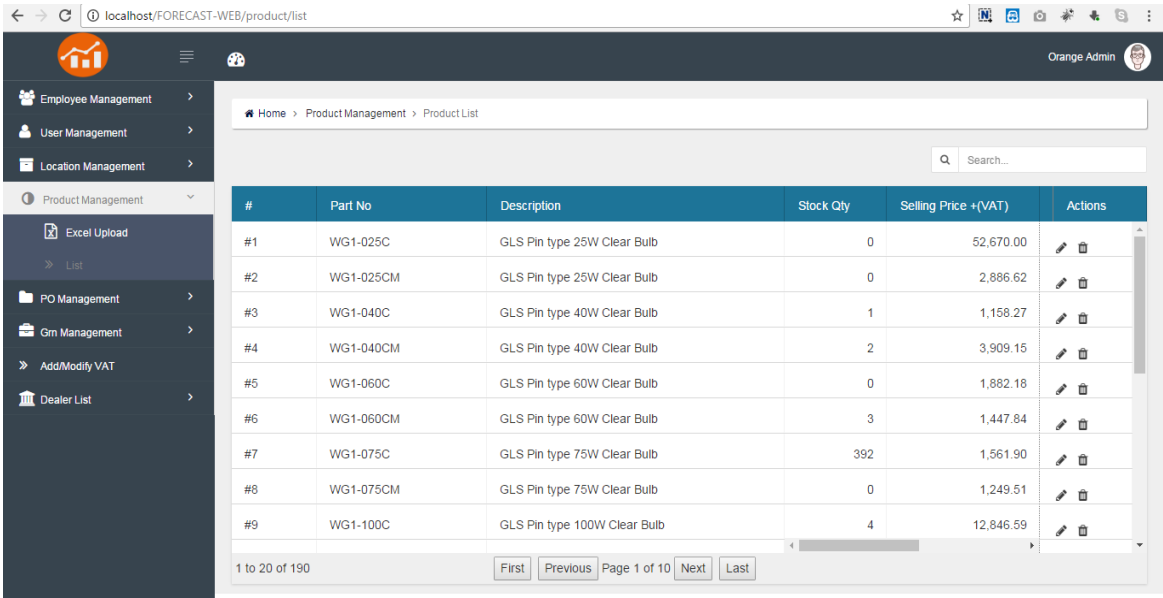

#### *Product List*

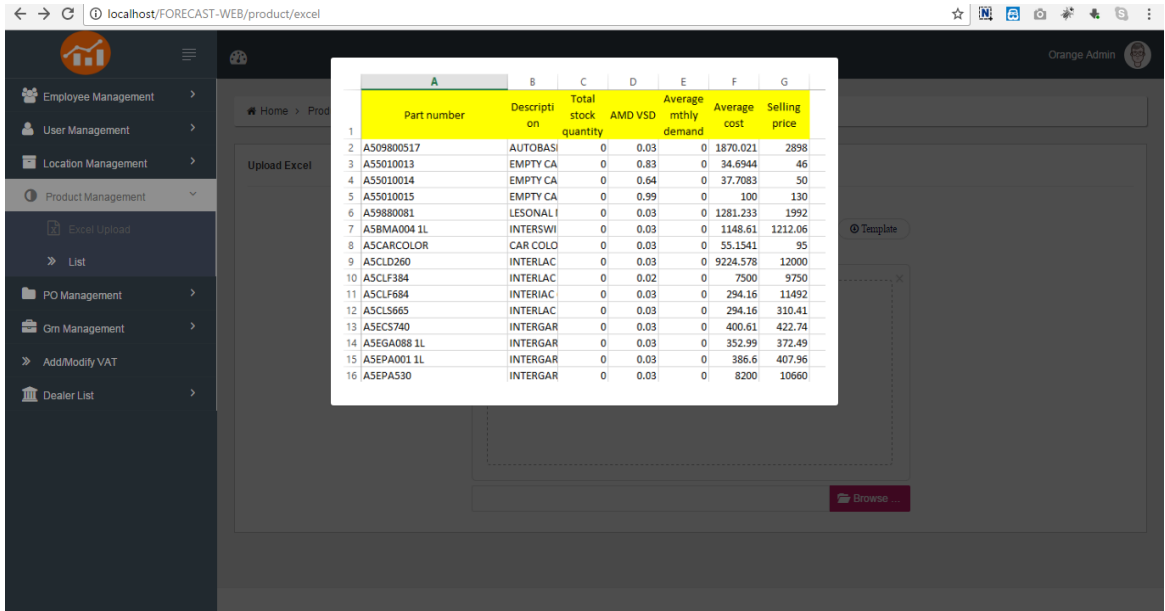

#### *Product excel Upload*

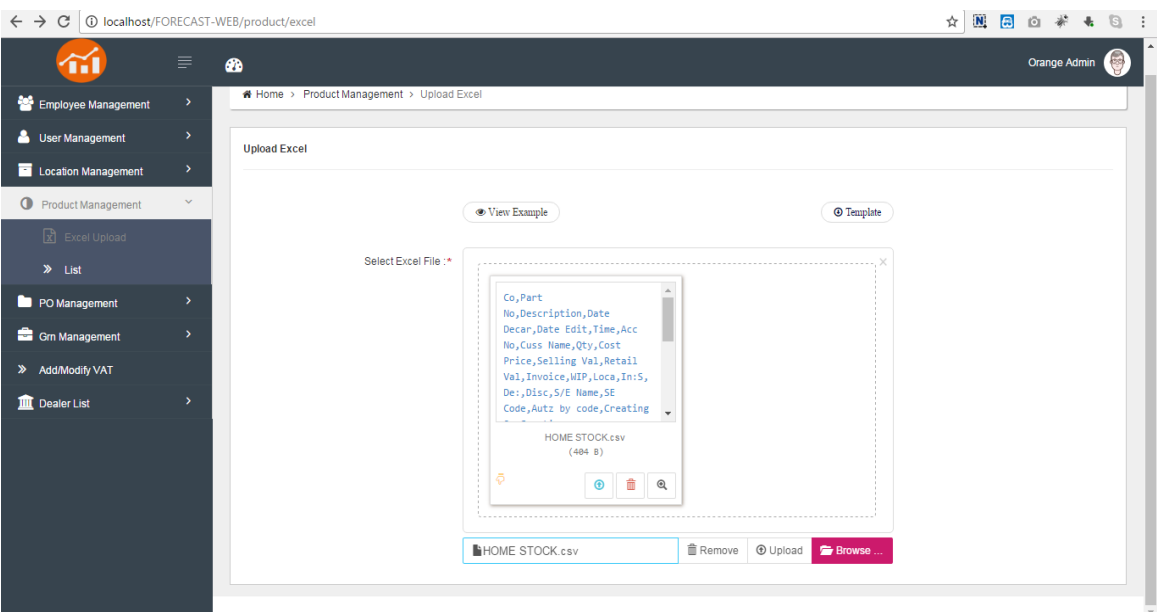

*Product excel Upload*

• Point of sale.

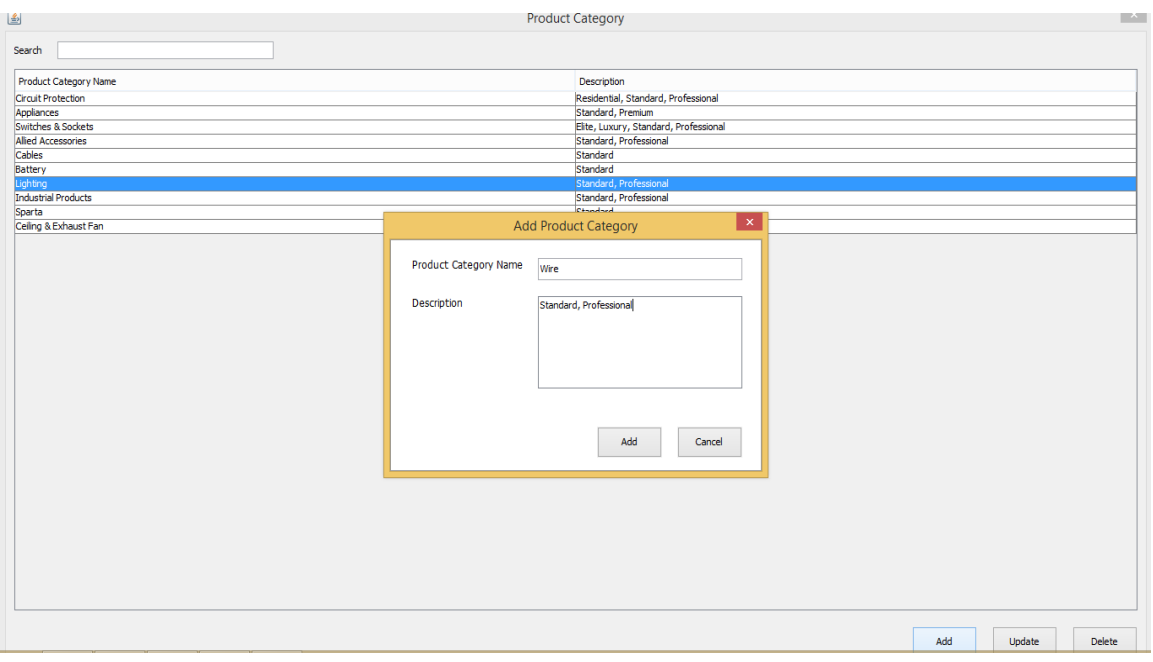

*Figure 5.2.1 Add product category*

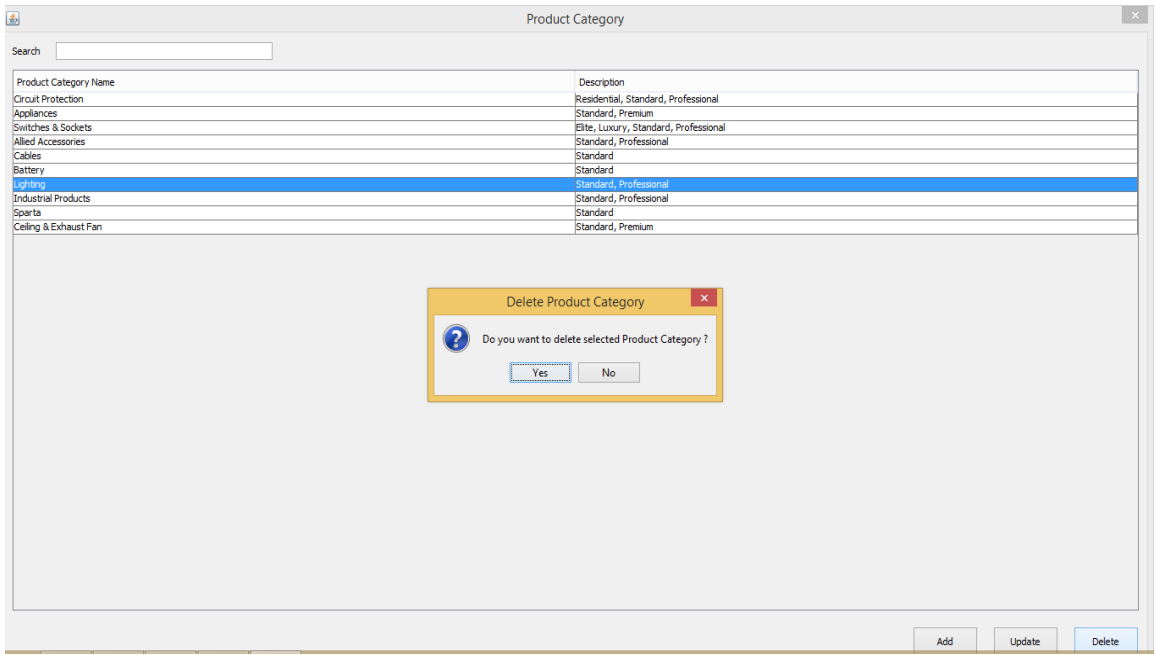

*Delete product category*

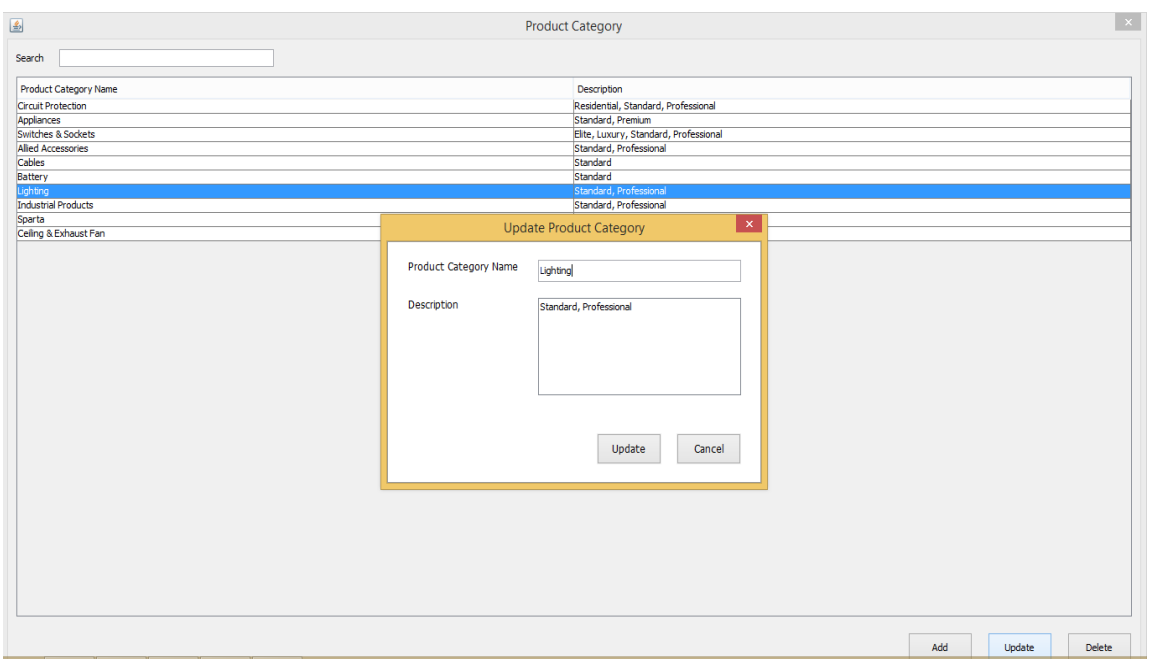

*Update Product Category*

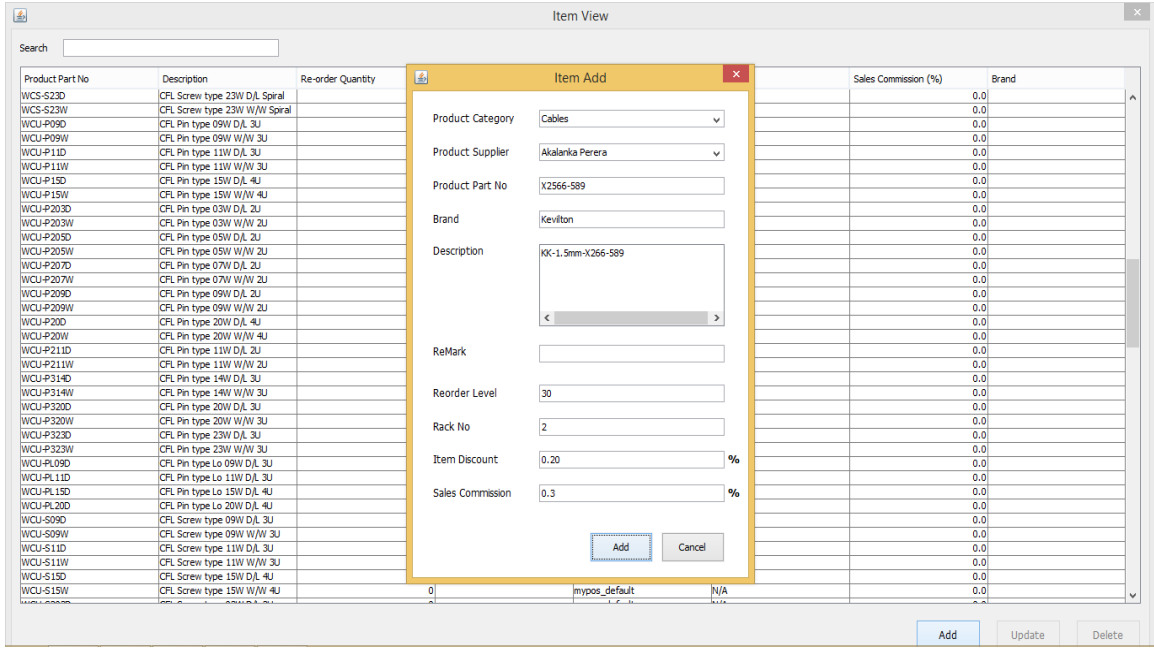

*Add Products*

| Search                 |                                |                   |            |                                                        |              |                      |              |  |
|------------------------|--------------------------------|-------------------|------------|--------------------------------------------------------|--------------|----------------------|--------------|--|
| <b>Product Part No</b> | <b>Description</b>             | Re-order Ouantity | Remark     | Category                                               | Rack No.     | Sales Commission (%) | Brand        |  |
| <b>WRS-240Y</b>        | RCD WIREMAN 2 POLE 40A 30      | $\bullet$         |            | <b>Service</b><br>mypos default                        | N/A          |                      | 0.0          |  |
| <b>WEB-101S</b>        | 10 Way Single Pole Sunk Enclos | n                 |            | mypos default                                          | N/A          |                      | 0.0          |  |
| <b>WEB-131S</b>        | 13 Way Single Pole Sunk Enclos | n                 |            | mypos default                                          | N/A          |                      | 0.0          |  |
| WK-01113-BBL2          | 1/1.13MM SS BLUE 50M           | $\mathbf{0}$      |            | mypos default                                          | N/A          |                      | 0.0          |  |
| WK-01113-RRI 4         | 1/1, 13MM SS BLUE 100M         | n                 |            | mypos default                                          | N/A          |                      | 0.0          |  |
| WK-01113-BBR2          | 1/1.13MM SS BROWN 50M          | n                 |            | mypos default                                          | N/A          |                      | 0.0          |  |
| WK-01113-BBR4          | 1/1.13MM SS BROWN 100M         | Ω                 |            | mypos default                                          | N/A          |                      | 0.0          |  |
| WK-01113 NBL2          | 1/1.13MM SHEATHING BLUE 5      | n                 |            | mypos default                                          | N/A          |                      | 0.0          |  |
| WK-01113-NBL4          | 1/1.13MM SHEATHING BLUE 1      | $\Omega$          |            | mypos default                                          | N/A          |                      | 0.0          |  |
| WK-01113-NRR4          | 1/1.13MM SHEATHING BROWN       | n                 |            | mypos default                                          | N/A          |                      | 0.0          |  |
| WK-01113-NBR2          | 1/1.13MM SHEATHING BROWN       | n                 |            | mypos default                                          | N/A          |                      | 0.0          |  |
| WK-07053-CGY2          | 7/0.53MM FLAT TWIN GREY 50 M   | n                 |            | mypos default                                          | N/A          |                      | 0.0          |  |
| WK-07053-CGY4          | 7/0.53MM FLAT TWIN GREY 10     | $\Omega$          |            | mypos default                                          | N/A          |                      | 0.0          |  |
| WK-07067-PGR2          | 7/0.67MM EARTH WIRE GREE       | $\sim$            |            | mimaa dafaidh                                          | <b>NIJA</b>  |                      | 0.0          |  |
| WK-07067-PGR4          | 7/0.67MM EARTH WIRE GREE       |                   |            | Delete Product                                         | $\mathsf{x}$ |                      | 0.0          |  |
| WK-07104-CBK2          | 7/1.04MM FLAT TWIN BLACK 5     |                   |            |                                                        |              |                      | 0.0          |  |
| WK-07104-CBK4          | 7/1.04MM FLAT TWIN BLACK 1     |                   |            |                                                        |              |                      | 0.0          |  |
| WK-16202-FWT4          | 16/0.2MM TWO CORE WHITE        |                   | 2          | Do you want to delete selected Product XK-07104-CBK1 ? |              |                      | 0.0          |  |
| WK-1620T-FRR4          | 16/0.2MM TWISTED TWIN 100M     |                   |            |                                                        |              |                      | 0.0          |  |
| WK-01113-RRI 6         | 1/1, 13MM SS BLUE 500M         |                   | <b>Yes</b> | <b>No</b>                                              |              |                      | 0.0          |  |
| WK-01113-BBR6          | 1/1.13MM SS BROWN 500M         |                   |            |                                                        |              |                      | 0.0          |  |
| WK-01113-NBL6          | 1/1, 13MM SHEATHING BLUE 5     | $\alpha$          |            | mypos ocnoor                                           | <b>DOM:</b>  |                      | 0.0          |  |
| WK-01113-NBR6          | 1/1.13MM SHEATHING BROWN       | $\mathbf{0}$      |            | mypos default                                          | N/A          |                      | 0.0          |  |
| WK-07053-CGY6          | 7/0.53MM FLAT TWIN GREY 50     | $\mathbf{a}$      |            | mypos default                                          | N/A          |                      | 0.0          |  |
| WK-07067-PGR6          | 7/0.67MM EARTH WIRE GREE       | ۵                 |            | mypos default                                          | N/A          |                      | 0.0          |  |
| WK-16202-FWT6          | 16/0.2MM TWO CORE WHITE        | n                 |            | mypos default                                          | N/A          |                      | 0.0          |  |
| WK-1620T-FBB6          | 16/0.2MM TWISTED TWIN 500M     | ٥                 |            | mypos default                                          | N/A          |                      | 0.0          |  |
| WLB-P03W               | LED Bulb Pin type 03W W/W      | $\Omega$          |            | mypos default                                          | N/A          |                      | 0.0          |  |
| <b>WLB-S03W</b>        | LED Bulb Screw type 03W W/W    | $\Omega$          |            | mypos default                                          | N/A          |                      | 0.0          |  |
| Kelani Wire            | Wire                           | 45                |            | <b>Circuit Protection</b>                              |              |                      | 0.0 Kelani   |  |
| <b>XAC-410C</b>        | Celing Rose - XAC-410C         | 50                |            | Cables                                                 |              |                      | 0.0 Chint    |  |
| <b>XAC-410L</b>        | Lamp Holder - XAC-410L         | 20                |            | Cables                                                 |              |                      | 0.0 Chint    |  |
| XK-01113-BBR2          | XK-01113-BBR2                  | 30                |            | Cables                                                 |              |                      | 0.0 Chint    |  |
| XK-07104-CBK1          | 7/1.04mm Twin Flat 1m - XK-07  | 30 <sup>°</sup>   |            | Cables                                                 |              |                      | 0.0 Chint    |  |
| XKK-01113-BBL4         | 1/1.13mm Blue 100m - XK-011    | 60                |            | Cables                                                 |              |                      | 0.0 Kevilton |  |
| XK-01113-BBR4          | 1/1.13mm Brown 100m - XK-01    | 20                |            | Cables                                                 |              |                      | 0.0 Kevilton |  |

*Delete Product*

| <b>Product Part No</b> | Description                    | Re-order Quantity | 圖                       | Item Update                  | $\propto$     | Sales Commission (%) | <b>Brand</b> |  |
|------------------------|--------------------------------|-------------------|-------------------------|------------------------------|---------------|----------------------|--------------|--|
| <b>WRS-240Y</b>        | RCD WIREMAN 2 POLE 40A 30      |                   |                         |                              |               |                      | 0.0          |  |
| <b>WEB-101S</b>        | 10 Way Single Pole Sunk Enclos |                   | <b>Product Category</b> | Cables                       |               |                      | 0.0          |  |
| <b>WEB-131S</b>        | 13 Way Single Pole Sunk Enclos |                   |                         |                              | ٧             |                      | 0.0          |  |
| WK-01113-BBL2          | 1/1.13MM SS BLUE 50M           |                   |                         |                              |               |                      | 0.0          |  |
| WK-01113-BBL4          | 1/1.13MM SS BLUE 100M          |                   | <b>Product Supplier</b> | Akalanka Perera              | $\checkmark$  |                      | 0.0          |  |
| WK-01113-BBR2          | 1/1.13MM SS BROWN 50M          |                   |                         |                              |               |                      | 0.0          |  |
| WK-01113-BBR4          | 1/1.13MM SS BROWN 100M         |                   | <b>Product Part No</b>  | XK-01113-BBR2                |               |                      | 0.0          |  |
| WK-01113 NBL2          | 1/1.13MM SHEATHING BLUE 5      |                   |                         |                              |               |                      | 0.0          |  |
| WK-01113-NBL4          | 1/1.13MM SHEATHING BLUE 1      |                   |                         |                              |               |                      | 0.0          |  |
| WK-01113-NBR4          | 1/1.13MM SHEATHING BROWN       |                   | Brand                   | Chint                        |               |                      | 0.0          |  |
| WK-01113-NBR2          | 1/1.13MM SHEATHING BROWN       |                   |                         |                              |               |                      | 0.0          |  |
| WK-07053-CGY2          | 7/0.53MM FLAT TWIN GREY 50 M   |                   | <b>Description</b>      | XK-01113-BBR2                |               |                      | 0.0          |  |
| WK-07053-CGY4          | 7/0.53MM FLAT TWIN GREY 10     |                   |                         |                              |               |                      | 0.0          |  |
| WK-07067-PGR2          | 7/0.67MM EARTH WIRE GREE       |                   |                         |                              |               |                      | 0.0          |  |
| WK-07067-PGR4          | 7/0.67MM EARTH WIRE GREE       |                   |                         |                              |               |                      | 0.0          |  |
| WK-07104-CBK2          | 7/1.04MM FLAT TWIN BLACK 5     |                   |                         |                              |               |                      | 0.0          |  |
| WK-07104-CBK4          | 7/1.04MM FLAT TWIN BLACK 1     |                   |                         | $\left\langle \right\rangle$ | $\rightarrow$ |                      | 0.0          |  |
| WK-16202-FWT4          | 16/0.2MM TWO CORE WHITE        |                   |                         |                              |               |                      | 0.0          |  |
| WK-1620T-FBB4          | 16/0.2MM TWISTED TWIN 100M     |                   | <b>ReMark</b>           |                              |               |                      | 0.0          |  |
| WK-01113-BBL6          | 1/1.13MM SS BLUE 500M          |                   |                         |                              |               |                      | 0.0          |  |
| WK-01113-BBR6          | 1/1.13MM SS BROWN 500M         |                   |                         |                              |               |                      | 0.0          |  |
| WK-01113-NBL6          | 1/1.13MM SHEATHING BLUE 5      |                   |                         |                              |               |                      | 0.0          |  |
| WK-01113-NBR6          | 1/1.13MM SHEATHING BROWN       |                   | Re-order Level          | 30                           |               |                      | 0.0          |  |
| WK-07053-CGY6          | 7/0.53MM FLAT TWIN GREY 50     |                   |                         |                              |               |                      | 0.0          |  |
| WK-07067-PGR6          | 7/0.67MM EARTH WIRE GREE       |                   | <b>Rack No</b>          |                              |               |                      | 0.0          |  |
| WK-16202-FWT6          | 16/0.2MM TWO CORE WHITE        |                   |                         |                              |               |                      | 0.0          |  |
| WK-1620T-FBB6          | 16/0.2MM TWISTED TWIN 500M     |                   |                         |                              |               |                      | 0.0          |  |
| WLB-P03W               | LED Bulb Pin type 03W W/W      |                   | <b>Item Discount</b>    | 0.0                          | $\frac{9}{6}$ |                      | 0.0          |  |
| WLB-S03W               | LED Bub Screw type 03W W/W     |                   |                         |                              |               |                      | 0.0          |  |
| Kelani Wire            | Wire                           |                   | <b>Sales Commission</b> | 0.0                          | $\frac{9}{6}$ |                      | 0.0 Kelani   |  |
| XAC-410C               | Celing Rose - XAC-410C         |                   |                         |                              |               |                      | 0.0 Chint    |  |
| <b>XAC-410L</b>        | Lamp Holder - XAC-410L         |                   |                         |                              |               |                      | 0.0 Chint    |  |
| XK-01113-BBR 2         | XK-01113-BBR2                  |                   |                         |                              |               |                      | 0.0 Chint    |  |
| XK-07104-CBK1          | 7/1.04mm Twin Flat 1m - XK-07  |                   |                         |                              |               |                      | 0.0 Chint    |  |
| XKK-01113-BBL4         | 1/1.13mm Blue 100m - XK-011    |                   |                         | Update                       | Cancel        |                      | 0.0 Kevilton |  |
| XK-01113-BBR4          | 1/1.13mm Brown 100m - XK-01    |                   |                         |                              |               |                      | 0.0 Kevilton |  |

*Product Update*

## **VI. User and User Type Management Modules**

• Cloud application.

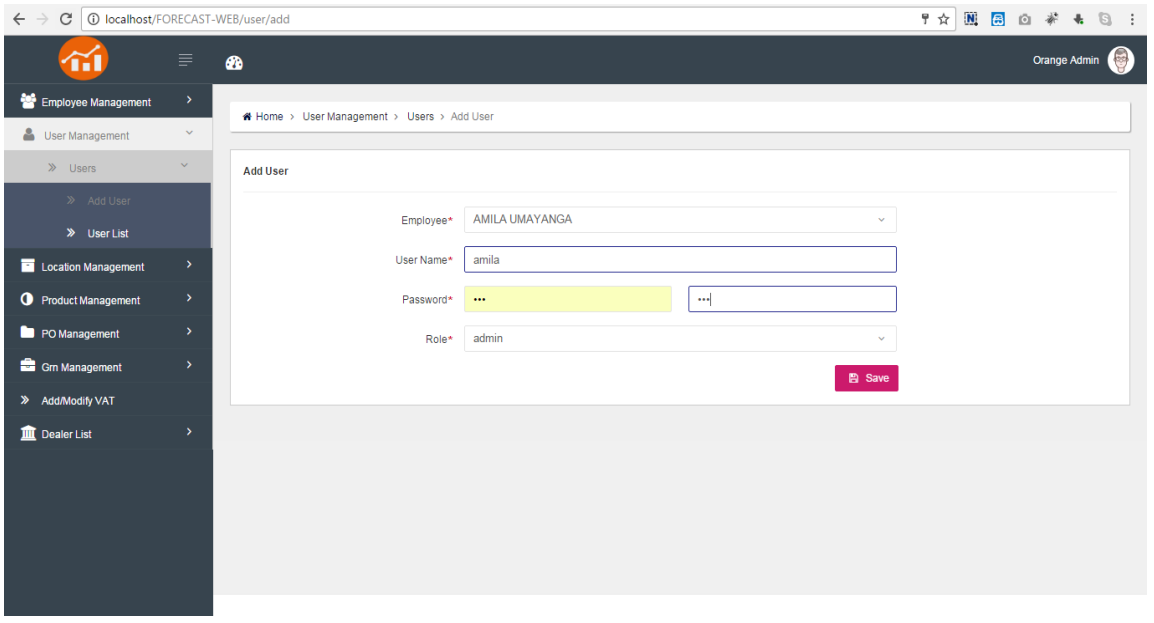

*Add User*

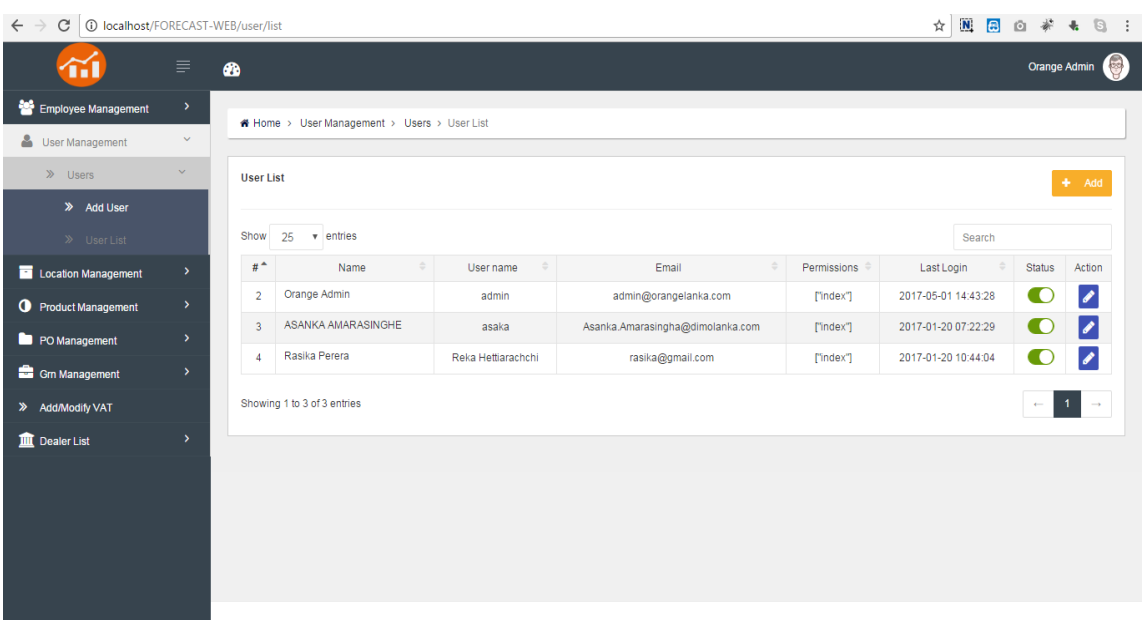

*User List*

• Point of Sale.

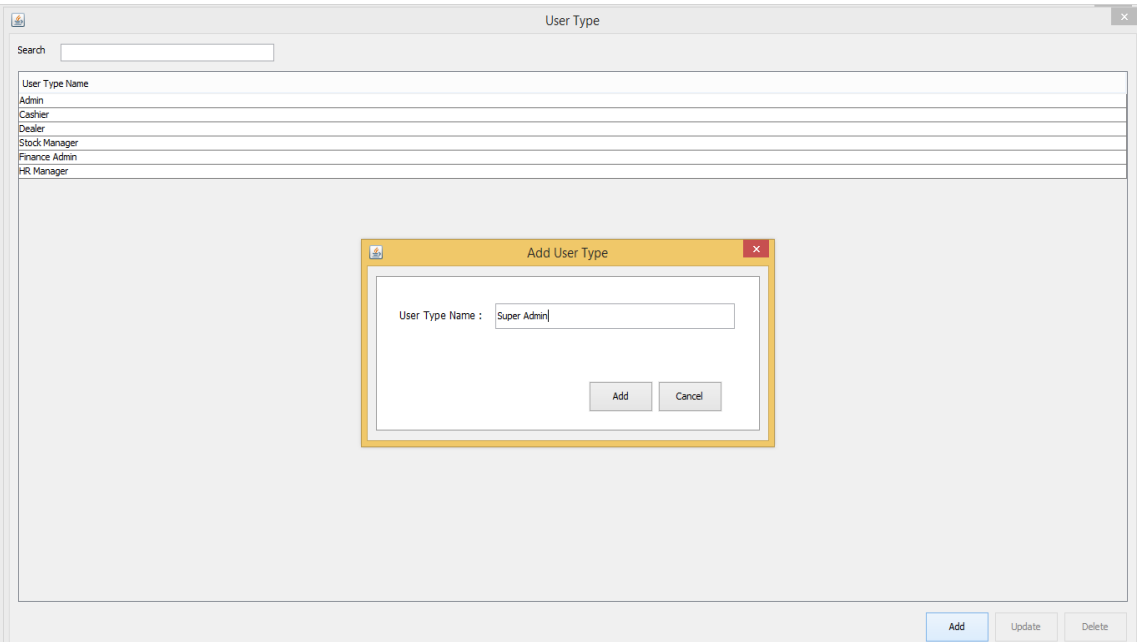

*Add User Type*

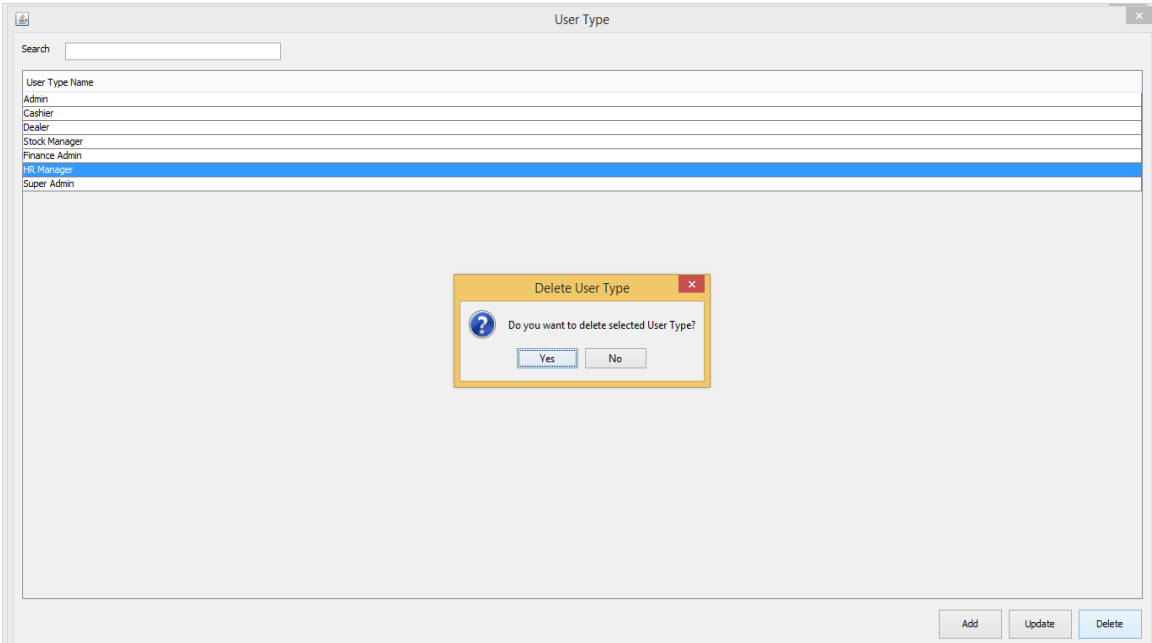

*Delete User Types*

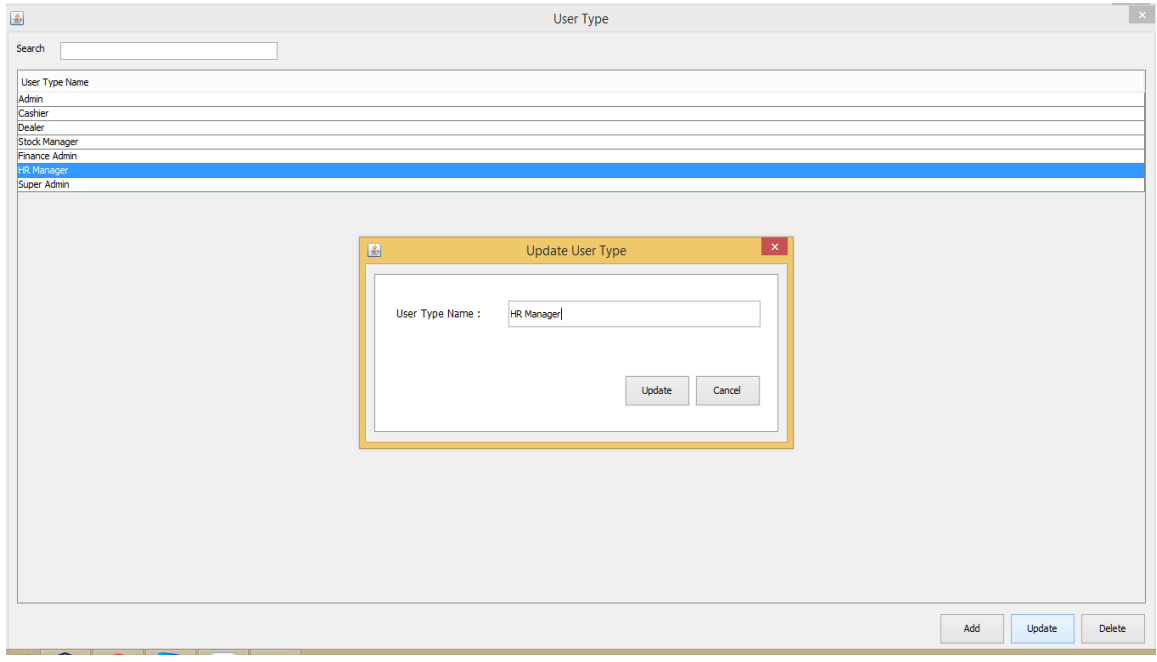

*Update User Type*

| 国                                                                                                    |                                                                                                    |                                                                                     | User                                                                        |           | $\propto$                                                                                                    |
|----------------------------------------------------------------------------------------------------|----------------------------------------------------------------------------------------------------|-------------------------------------------------------------------------------------|-----------------------------------------------------------------------------|-----------|----------------------------------------------------------------------------------------------------|
| Search                                                                                                    |                                                                                                    | 国                                                                                   | <b>Add User</b>                                                             | $\propto$ |                                                                                                    |
| <b>Liser Name</b><br>shanka<br>namal<br>supeth<br>ishan<br>sameera<br>denuwan<br>kumara<br>oshan<br>krishan<br>Erushan<br>lalith<br>osanda | <b>Employee Name</b><br>Shanaka Hardware null<br>Nimal Kalupahana<br>Suneth Kalupahana<br>Ishan Weththasinghe<br>Sameera Darshana<br>Denuwan Gunasinghe<br>Kumara Abevsinghe<br>Oshan Obeysekara<br>Krishan Kumarasiri<br>Erushan Perera<br>Lalith Edirisinghe<br>Osanda Hettiarachchi | <b>User Name:</b><br>Password:<br>Confirm Password:<br>Employee Name:<br>User Type: | oshan<br><br><br>Oshan Obevsekara<br>$\checkmark$<br>- Select A User Type - |           | All Given Permission<br><b>ISYSTEM MANAGEMENT, ITEM MANAGEMENT, PURCHASE ORDER</b><br><b>ISYSTEM MANAGEMENT, ITEM MANAGEMENT, PURCHASE ORDER</b><br>[SYSTEM MANAGEMENT, ITEM MANAGEMENT, PURCHASE ORDER<br>[POS INVOICE]<br>[POS INVOICE]<br><b>[POS INVOICE]</b><br><b>POS INVOICE</b><br><b>POS INVOICE</b><br><b>[POS INVOICE]</b><br>[POS INVOICE]<br><b>REPORTI</b><br><b>IGOOD RECEIVING, STOCK MANAGEMENT1</b> |
| chathuranga<br>nilantha<br>thenuwan                                                                                                    | Chathuranga Bandara<br>Níantha Hettiarachchi<br>Thenuwan Bandara                                                                                                    |                                                                                     | $\checkmark$                                                                |           | <b>ISTOCK MANAGEMENT, POS INVOICE)</b><br><b>ISTOCK MANAGEMENT, POS INVOICE)</b>                                                                                                    |
| dineth                                                                                                    | <b>Dineth Perera</b>                                                                                                    | Permission                                                                          | Allow / Not Allow                                                           |           | [REPORT]                                                                                                    |
| sanka                                                                                                    | Sanka Gunasekara                                                                                                    | <b>SYSTEM MANAGEMENT</b>                                                            | $\overline{\mathbf{v}}$<br>$\overline{\mathbf{v}}$                          |           | <b>[SYSTEM MANAGEMENT]</b><br><b>ISYSTEM MANAGEMENT</b>                                                                                                    |
| waruna<br>charith                                                                                                    | Waruna Perera<br>Charith Navanaith                                                                                                    | <b>ITEM MANAGEMENT</b><br><b>PURCHASE ORDERING</b>                                  | $\overline{\mathbf{v}}$                                                     |           | <b>ISYSTEM MANAGEMENT1</b>                                                                                                    |
| kalpa                                                                                                    | Kalpa Madusanka                                                                                                    | <b>GOOD RECEIVING</b>                                                               | $\overline{\mathbf{v}}$                                                     |           | <b>POS INVOICE</b>                                                                                                    |
| sanjaya                                                                                                    | Sanjaya Kapugoda                                                                                                    | <b>STOCK MANAGEMENT</b>                                                             | $\overline{\mathbf{v}}$                                                     |           | <b>IPOS INVOICEI</b>                                                                                                    |
| suranga                                                                                                    | Suranga Dineth                                                                                                    | OS INVOICE                                                                          | $\overline{\mathbf{v}}$                                                     |           | [REPORT]                                                                                                    |
| janinda                                                                                                    | Janinda Wijebandara                                                                                                    | <b>REPORT</b>                                                                       | $\overline{\mathbf{v}}$                                                     |           | <b>[SYSTEM MANAGEMENT]</b>                                                                                                    |
| sunanda                                                                                                    | Sunanda Perera                                                                                                    | <b>PAYMENT</b>                                                                      | $\overline{\mathbf{v}}$                                                     |           | <b>ISYSTEM MANAGEMENT1</b>                                                                                                    |
| nuwan                                                                                                    | Nuwan Hettiarachchi                                                                                                    |                                                                                     |                                                                             |           | <b>POS INVOICE1</b>                                                                                                    |
| ranga                                                                                                    | Ranga Subasinghe                                                                                                    |                                                                                     |                                                                             |           | <b>POS INVOICE1</b>                                                                                                    |
| lakmal                                                                                                    | Lakmal Edirisinghe                                                                                                    |                                                                                     |                                                                             |           | <b>REPORTI</b>                                                                                                    |
| qunawardhana                                                                                                    | Gunawardhana Hettiar                                                                                                    |                                                                                     |                                                                             |           | <b>[STOCK MANAGEMENT, POS INVOICE]</b>                                                                                                    |
| janitha                                                                                                    | Janitha Perera                                                                                                    |                                                                                     |                                                                             |           | ISYSTEM MANAGEMENT, ITEM MANAGEMENT, PURCHASE ORDER                                                                                                    |
| thlanha                                                                                                    | Thilanga Harshana                                                                                                    |                                                                                     |                                                                             |           | <b>[POS INVOICE]</b>                                                                                                    |
| hasantha                                                                                                    | <b>Hasantha Buddka</b>                                                                                                    |                                                                                     |                                                                             |           | <b>IREPORT1</b>                                                                                                    |
|                                                                                                    |                                                                                                    |                                                                                     | Add<br>Cancel                                                               |           | Add<br>Update<br><b>Delete</b>                                                                                                    |

*Add User*

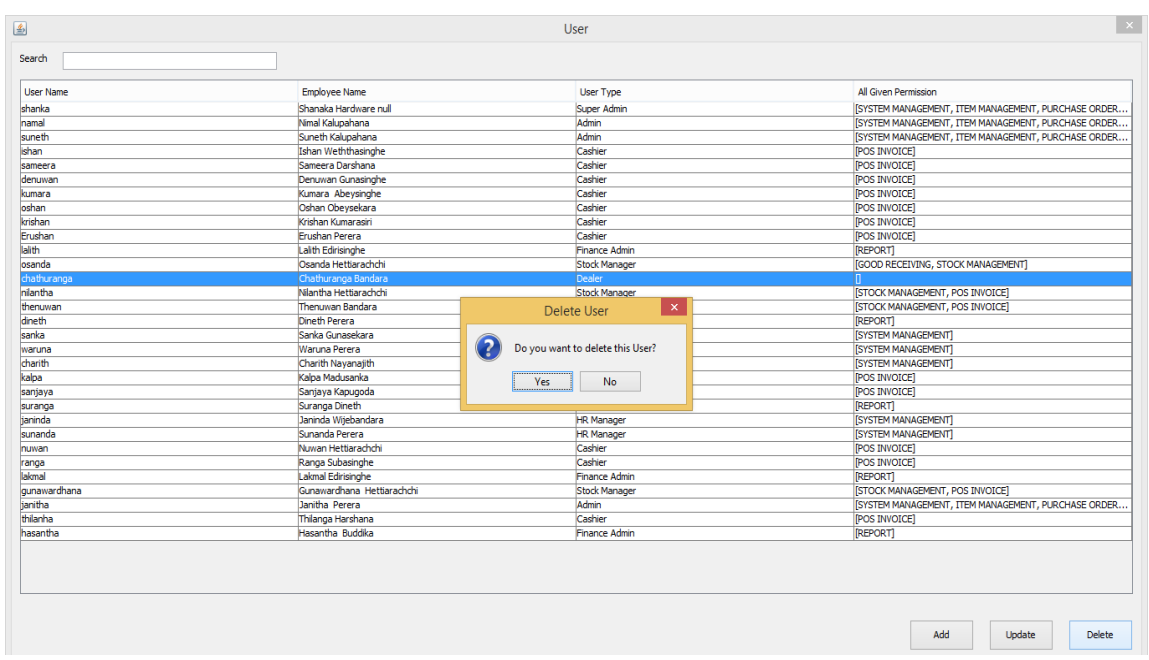

*Delete User*

| 国                |                              |                          | User                            |              | $\propto$                                                   |
|------------------|------------------------------|--------------------------|---------------------------------|--------------|-------------------------------------------------------------|
| Search           | 国                            |                          | <b>Update User</b>              | $\propto$    |                                                             |
| <b>User Name</b> | <b>Employee Name</b>         |                          |                                 |              | <b>All Given Permission</b>                                 |
| shanka           | Shanaka Hardware null        |                          |                                 |              | <b>ISYSTEM MANAGEMENT, ITEM MANAGEMENT, PURCHASE ORDER</b>  |
| namal            | Nimal Kalupahana             |                          |                                 |              | ISYSTEM MANAGEMENT, ITEM MANAGEMENT, PURCHASE ORDER         |
| suneth           | Suneth Kalupahana            | User Name:               | osanda                          |              | ISYSTEM MANAGEMENT, ITEM MANAGEMENT, PURCHASE ORDER         |
| ishan            | Ishan Weththasinghe          |                          |                                 |              | [POS INVOICE]                                               |
| sameera          | Sameera Darshana             |                          |                                 |              | <b>IPOS INVOICE1</b>                                        |
| denuwan          | Denuwan Gunasinghe           | Current Password:        |                                 |              | <b>POS INVOICE</b>                                          |
| kumara           | Kumara Abeysinghe            |                          |                                 |              | <b>[POS INVOICE]</b>                                        |
| oshan            | Oshan Obeysekara             | New Password:            |                                 |              | <b>[POS INVOICE]</b>                                        |
| krishan          | Krishan Kumarasiri           |                          |                                 |              | <b>[POS INVOICE]</b>                                        |
| Frushan          | <b>Erushan Perera</b>        | Confirm New Password:    |                                 |              | <b>IPOS INVOICE1</b>                                        |
| lalith           | Lalith Edirisinghe           |                          |                                 |              | <b>REPORT1</b>                                              |
| osanda           | Osanda Hettiarachchi         |                          |                                 |              | <b>GOOD RECEIVING, STOCK MANAGEMENT</b>                     |
| chathuranga      | Chathuranga Bandara          | Employee Name:           | Osanda Hettiarachchi            | $\checkmark$ | n                                                           |
| nilantha         | Nílantha Hettiarachchi       |                          |                                 |              | <b>ISTOCK MANAGEMENT, POS INVOICE)</b>                      |
| thenuwan         | Thenuwan Bandara             | User Type:               | <b>Stock Manager</b>            | $\checkmark$ | <b>ISTOCK MANAGEMENT, POS INVOICE)</b>                      |
| dineth           | Dineth Perera                |                          |                                 |              | [REPORT]                                                    |
| sanka            | Sanka Gunasekara             |                          |                                 |              | <b>ISYSTEM MANAGEMENT1</b>                                  |
| waruna           | Waruna Perera                |                          |                                 |              | <b>ISYSTEM MANAGEMENT1</b>                                  |
| charith          | Charith Navanajith           | Permission               | Allow / Not Allow               |              | [SYSTEM MANAGEMENT]                                         |
| kalpa            | Kalpa Madusanka              | <b>SYSTEM MANAGEMENT</b> |                                 |              | <b>[POS INVOICE]</b>                                        |
| sanjaya          | Sanjava Kapugoda             | <b>ITEM MANAGEMENT</b>   |                                 |              | <b>[POS INVOICE]</b>                                        |
| suranga          | Suranga Dineth               | <b>PURCHASE ORDERING</b> |                                 |              | <b>REPORT1</b>                                              |
| janinda          | Janinda Wiiebandara          | <b>GOOD RECEIVING</b>    | $\overline{\blacktriangledown}$ |              | <b>ISYSTEM MANAGEMENT1</b>                                  |
| sunanda          | Sunanda Perera               | <b>STOCK MANAGEMENT</b>  | $\overline{\mathbf{v}}$         |              | <b>[SYSTEM MANAGEMENT]</b>                                  |
| nuwan            | Nuwan Hettiarachchi          | <b>POS INVOICE</b>       |                                 |              | <b>[POS INVOICE]</b>                                        |
| ranga            | Ranga Subasinghe             | <b>REPORT</b>            |                                 |              | <b>[POS INVOICE]</b>                                        |
| lakmal           | Lakmal Edirisinghe           | <b>PAYMENT</b>           |                                 |              | <b>REPORT1</b>                                              |
| qunawardhana     | <b>Gunawardhana Hettiara</b> |                          |                                 |              | <b>ISTOCK MANAGEMENT, POS INVOICE)</b>                      |
| ianitha          | <b>Janitha Perera</b>        |                          |                                 |              | <b>ISYSTEM MANAGEMENT, ITEM MANAGEMENT, PURCHASE ORDER,</b> |
| thilanha         | Thilanga Harshana            |                          |                                 |              | [POS INVOICE]                                               |
| hasantha         | Hasantha Buddika             |                          |                                 |              | <b>REPORT1</b>                                              |
|                  |                              | Update                   | Cancel                          |              | Add<br><b>Delete</b><br>Update                              |
|                  |                              |                          |                                 |              |                                                             |

*Update User*

## **VII. Supplier Management Module**

• Point of Sale.

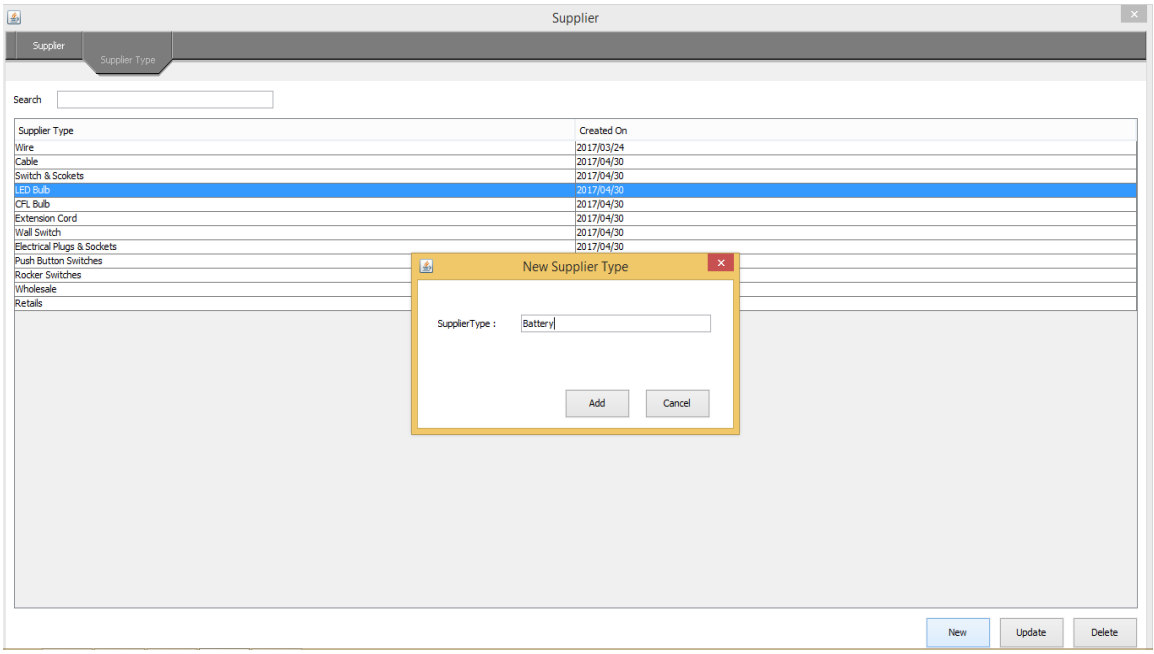

*Add supplier Type*

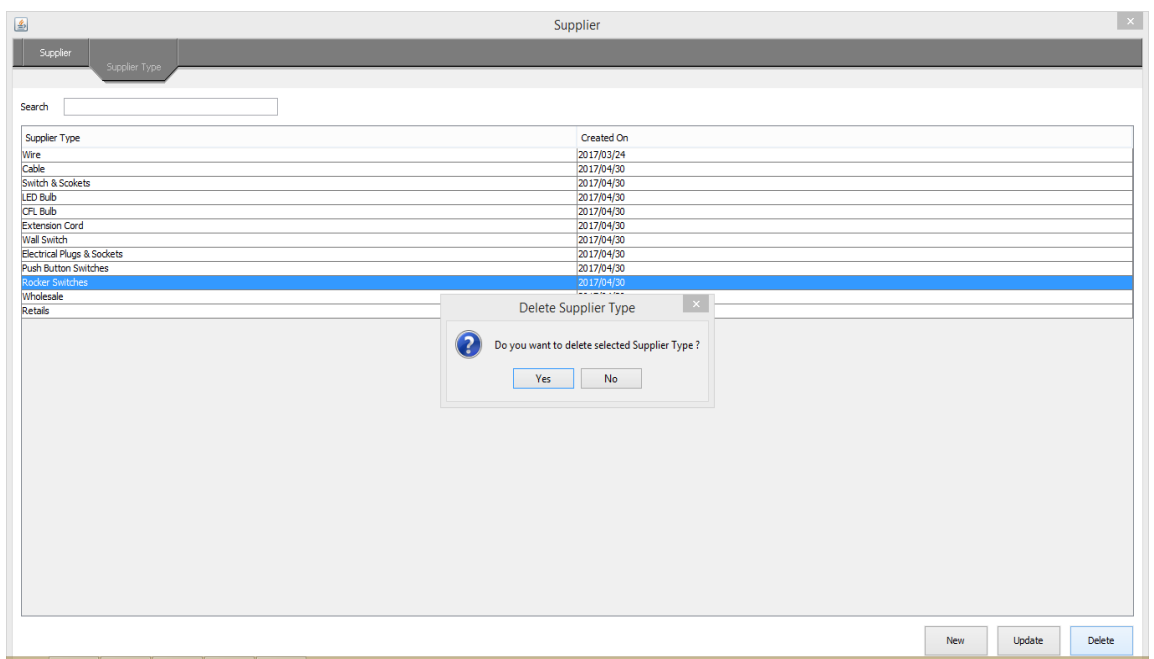

*Delete Supplier Type*

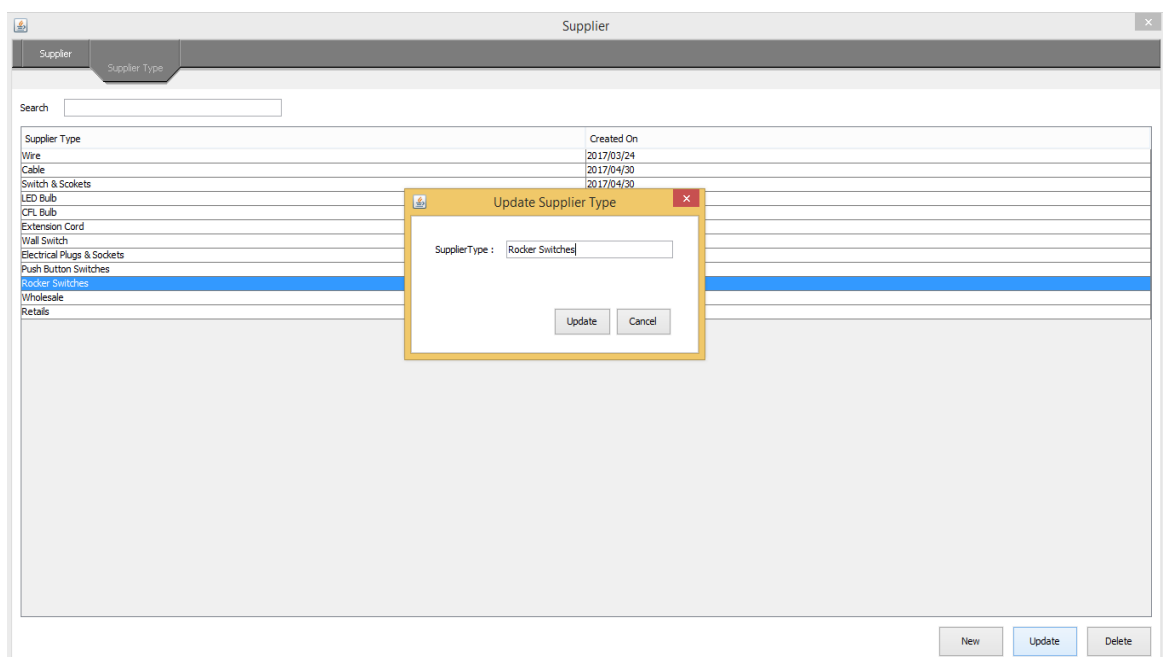

*Update supplier type*

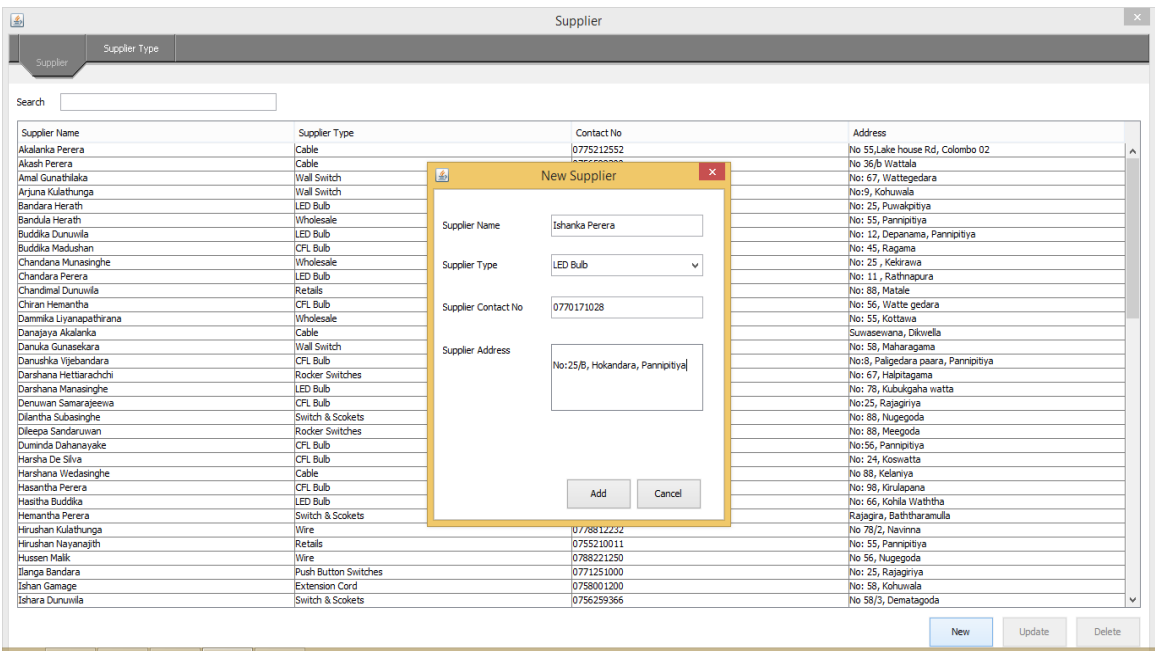

*Add new supplier*

| $\triangle$               |                             | Supplier               |                                      |                                     | $\propto$ |  |  |  |  |  |
|---------------------------|-----------------------------|------------------------|--------------------------------------|-------------------------------------|-----------|--|--|--|--|--|
| Supplier Type<br>Supplier |                             |                        |                                      |                                     |           |  |  |  |  |  |
| Search                    |                             |                        |                                      |                                     |           |  |  |  |  |  |
| Supplier Name             | Supplier Type               |                        | Contact No.                          | <b>Address</b>                      |           |  |  |  |  |  |
| Akalanka Perera           | Cable                       |                        | 0775212552                           | No 55.Lake house Rd. Colombo 02     |           |  |  |  |  |  |
| Akash Perera              | Cable                       |                        | 0756598200                           | No 36/b Wattala                     |           |  |  |  |  |  |
| Amal Gunathilaka          | <b>Wall Switch</b>          |                        | 0758500011                           | No: 67, Wattegedara                 |           |  |  |  |  |  |
| Ariuna Kulathunga         | <b>Wall Switch</b>          |                        | 0785001011                           | No:9, Kohuwala                      |           |  |  |  |  |  |
| <b>Bandara Herath</b>     | <b>LED Bulb</b>             |                        | 0775566500                           | No: 25, Puwakpitiya                 |           |  |  |  |  |  |
| <b>Bandula Herath</b>     | Wholesale                   |                        | 0741009900                           | No: 55, Pannipitiya                 |           |  |  |  |  |  |
| <b>Buddka Dunuwila</b>    | <b>LED Bulb</b>             |                        | 0789521232                           | No: 12, Depanama, Pannipitiya       |           |  |  |  |  |  |
| <b>Buddka Madushan</b>    | CFL Bulb                    |                        | 0775511000                           | No: 45, Ragama                      |           |  |  |  |  |  |
| Chandana Munasinghe       | Wholesale                   |                        | 0771100289                           | No: 25, Kekirawa                    |           |  |  |  |  |  |
| Chandara Perera           | <b>LED Bulb</b>             |                        | 0778564513                           | No: 11, Rathnapura                  |           |  |  |  |  |  |
| Chandimal Dunuwila        | <b>Retails</b>              |                        |                                      | No: 88, Matale                      |           |  |  |  |  |  |
| Chiran Hemantha           | CFL Bulb                    | <b>Delete Supplier</b> | $\propto$                            | No: 56, Watte gedara                |           |  |  |  |  |  |
| Dammika Livanapathirana   | Wholesale                   |                        |                                      | No: 55. Kottawa                     |           |  |  |  |  |  |
| Danajaya Akalanka         | Cable                       | 2                      | Do you want to delete this Supplier? | Suwasewana, Dikwella                |           |  |  |  |  |  |
| Danuka Gunasekara         | <b>Wall Switch</b>          |                        |                                      | No: 58, Maharagama                  |           |  |  |  |  |  |
| Danushka Vitebandara      | CFL Bulb                    |                        |                                      | No:8, Paligedara paara, Pannipitiya |           |  |  |  |  |  |
| Darshana Hettiarachchi    | <b>Rocker Switches</b>      | Yes                    | <b>No</b>                            | No: 67, Halpitagama                 |           |  |  |  |  |  |
| Darshana Manasinghe       | <b>IFD Bulb</b>             |                        |                                      | No: 78, Kubukgaha watta             |           |  |  |  |  |  |
| Denuwan Samarajeewa       | <b>CFL Bulb</b>             |                        | 0771120012                           | No:25, Rajagiriya                   |           |  |  |  |  |  |
| Dilantha Subasinghe       | Switch & Scokets            |                        | 0788112002                           | No: 88, Nugegoda                    |           |  |  |  |  |  |
| Dileepa Sandaruwan        | <b>Rocker Switches</b>      |                        | 0711015529                           | No: 88, Meegoda                     |           |  |  |  |  |  |
| Duminda Dahanayake        | <b>CFL Bulb</b>             |                        | 0754228820                           | No: 56, Pannipitiva                 |           |  |  |  |  |  |
| Harsha De Silva           | CFL Bulb                    |                        | 0789512355                           | No: 24, Koswatta                    |           |  |  |  |  |  |
| Harshana Wedasinghe       | Cable                       |                        | 0775512000                           | No 88, Kelaniya                     |           |  |  |  |  |  |
| Hasantha Perera           | <b>CFL Bulb</b>             |                        | 0156123510                           | No: 98, Kirulapana                  |           |  |  |  |  |  |
| <b>Hasitha Buddika</b>    | <b>I FD Bulb</b>            |                        | 0799232323                           | No: 66, Kohila Waththa              |           |  |  |  |  |  |
| Hemantha Perera           | Switch & Scokets            |                        | 0112584226                           | Rajagira, Baththaramula             |           |  |  |  |  |  |
| Hirushan Kulathunga       | Wire                        |                        | 0778812232                           | No 78/2, Navinna                    |           |  |  |  |  |  |
| Hirushan Nayanajith       | Retails                     |                        | 0755210011                           | No: 55, Pannipitiya                 |           |  |  |  |  |  |
| <b>Hussen Malik</b>       | Wire                        |                        | 0788221250                           | No 56, Nugegoda                     |           |  |  |  |  |  |
| Ilanga Bandara            | <b>Push Button Switches</b> |                        | 0771251000                           | No: 25, Rajagiriya                  |           |  |  |  |  |  |
| <b>Ishan Gamage</b>       | <b>Extension Cord</b>       |                        | 0758001200                           | No: 58, Kohuwala                    |           |  |  |  |  |  |
| <b>Ishara Dunuwila</b>    | Switch & Scokets            |                        | 0756259366                           | No 58/3, Dematagoda                 |           |  |  |  |  |  |

*Delete supplier*

| Supplier Type           |                             |                     |                                     |                                     |
|-------------------------|-----------------------------|---------------------|-------------------------------------|-------------------------------------|
| Supplier                |                             |                     |                                     |                                     |
| Search                  |                             |                     |                                     |                                     |
| Supplier Name           | Supplier Type               |                     | <b>Contact No</b>                   | <b>Address</b>                      |
| Akalanka Perera         | Cable                       |                     | 0775212552                          | No 55, Lake house Rd, Colombo 02    |
| Akash Perera            | Cable                       |                     | 0756598200                          | No 36/b Wattala                     |
| Amal Gunathilaka        | <b>Wall Switch</b>          |                     | 0758500011                          | No: 67. Wattegedara                 |
| Ariuna Kulathunga       | <b>Wall Switch</b>          | 国                   | $\propto$<br><b>Update Supplier</b> | No:9, Kohuwala                      |
| <b>Bandara Herath</b>   | I FD Bulb                   |                     |                                     | No: 25, Puwakpitiya                 |
| <b>Bandula Herath</b>   | Wholesale                   |                     |                                     | No: 55, Pannipitiya                 |
| <b>Buddika Dunuwila</b> | <b>LED Bulb</b>             | Supplier Name       | Hemantha Pereral                    | No: 12, Depanama, Pannipitiya       |
| <b>Buddika Madushan</b> | CFL Bulb                    |                     |                                     | No: 45, Ragama                      |
| Chandana Munasinghe     | Wholesale                   | Supplier Type       | Switch & Scokets<br>$\checkmark$    | No: 25 . Kekirawa                   |
| Chandara Perera         | <b>IFD Bulb</b>             |                     |                                     | No: 11, Rathnapura                  |
| Chandimal Dunuwila      | <b>Retails</b>              |                     |                                     | No: 88, Matale                      |
| Chiran Hemantha         | CFI Bulb                    | Supplier Contact No | 0112584226                          | No: 56, Watte gedara                |
| Dammika Liyanapathirana | Wholesale                   |                     |                                     | No: 55, Kottawa                     |
| Danajaya Akalanka       | Cable                       |                     |                                     | Suwasewana, Dikwella                |
| Danuka Gunasekara       | <b>Wall Switch</b>          | Supplier Address    | Rajagira, Baththaramulla            | No: 58, Maharagama                  |
| Danushka Vijebandara    | <b>CFL Bulb</b>             |                     |                                     | No:8, Paligedara paara, Pannipitiva |
| Darshana Hettiarachchi  | <b>Rocker Switches</b>      |                     |                                     | No: 67, Halpitagama                 |
| Darshana Manasinghe     | <b>LED Bulb</b>             |                     |                                     | No: 78. Kubukgaha watta             |
| Denuwan Samarajeewa     | <b>CFL Bulb</b>             |                     |                                     | No:25, Rajagiriya                   |
| Dilantha Subasinghe     | <b>Switch &amp; Scokets</b> |                     |                                     | No: 88, Nugegoda                    |
| Dileepa Sandaruwan      | <b>Rocker Switches</b>      |                     |                                     | No: 88, Meegoda                     |
| Duminda Dahanavake      | <b>CFL Bulb</b>             |                     |                                     | No: 56, Pannipitiya                 |
| Harsha De Silva         | CFL Bulb                    |                     |                                     | No: 24, Koswatta                    |
| Harshana Wedasinghe     | Cable                       |                     | Update<br>Cancel                    | No 88, Kelaniya                     |
| <b>Hasantha Perera</b>  | <b>CFL Bulb</b>             |                     |                                     | No: 98, Kirulapana                  |
| Hasitha Buddka          | <b>LED Bulb</b>             |                     |                                     | No: 66, Kohila Waththa              |
| lemantha Perera         | Switch & Scokets            |                     | 0112584226                          | Raiacira, Baththaramulla            |
| Hirushan Kulathunga     | Wire                        |                     | 0778812232                          | No 78/2, Navinna                    |
| Hirushan Nayanajith     | Retails                     |                     | 0755210011                          | No: 55, Pannipitiya                 |
| <b>Hussen Malik</b>     | Wire                        |                     | 0788221250                          | No 56, Nugegoda                     |
| Ilanga Bandara          | <b>Push Button Switches</b> |                     | 0771251000                          | No: 25, Rajagiriya                  |
| <b>Ishan Gamage</b>     | <b>Extension Cord</b>       |                     | 0758001200                          | No: 58, Kohuwala                    |
| Ishara Dunuwila         | Switch & Scokets            |                     | 0756259366                          | No 58/3, Dematagoda                 |

*Update supplier*

#### **VIII. Sales and invoicing module**

• Point Of sale.

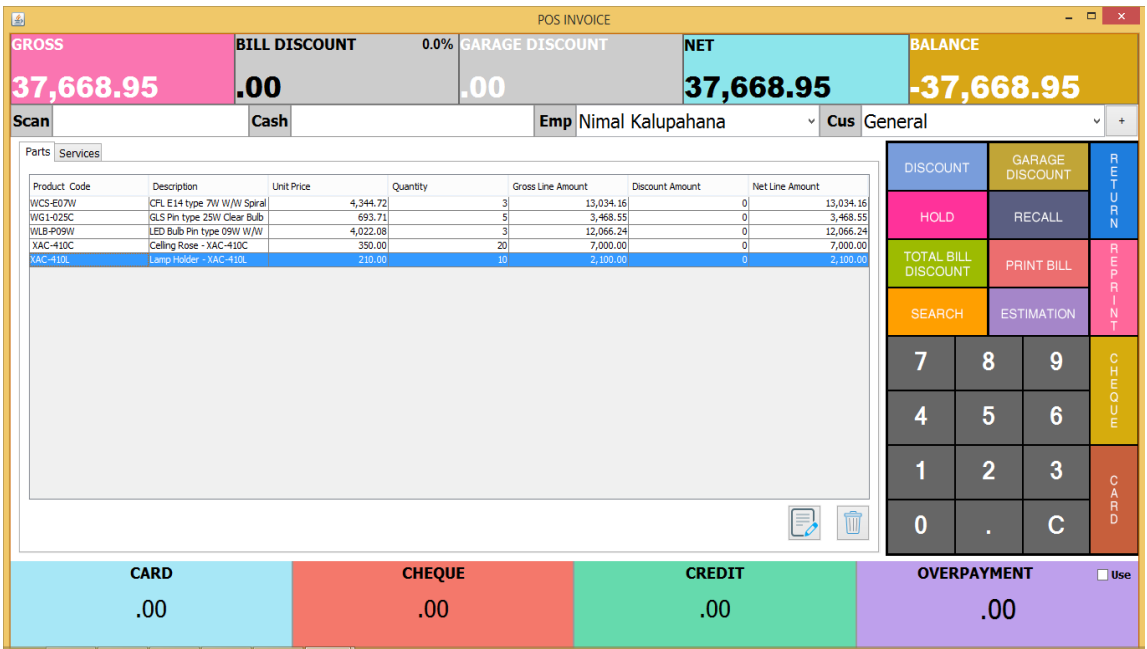

*Add Invoice*

| $\mathbf{B}$    |                                     |                       |                         |             |                                                                              |   |                                   | <b>POS INVOICE</b>    |                     |                      |                |                 |   |                                          |                    |              |                       |                    |                |     | $\overline{a}$    | $\Box$<br>$\mathbb{R}^{\infty}$         |
|-----------------|-------------------------------------|-----------------------|-------------------------|-------------|------------------------------------------------------------------------------|---|-----------------------------------|-----------------------|---------------------|----------------------|----------------|-----------------|---|------------------------------------------|--------------------|--------------|-----------------------|--------------------|----------------|-----|-------------------|-----------------------------------------|
| <b>GROSS</b>    | 国                                   |                       |                         |             |                                                                              |   | <b>Product And Service Search</b> |                       |                     |                      |                |                 |   |                                          |                    |              | $\boldsymbol{\times}$ | <b>BALANCE</b>     |                |     |                   |                                         |
| 668.9           | Search                              | <b>Parts Services</b> |                         |             |                                                                              |   |                                   |                       |                     | Category             | <b>ALL</b>     |                 |   |                                          |                    | $\checkmark$ |                       |                    |                |     | -37,668.95        | $+$                                     |
| Scan            | Part No                             |                       | Description             |             | Category                                                                     |   | <b>Current Price</b>              | <b>Previous Price</b> |                     | <b>Available Otv</b> |                | <b>Discount</b> |   | Rack No.                                 |                    |              |                       | meral              |                |     |                   | $\checkmark$                            |
| Parts Services  | <b>TELEVILLE</b><br><b>WLB-P07W</b> |                       |                         |             | pack some car expects progress_secretary<br>LED Bulb Pin type Imvpos default |   | <b>UNUULOU</b><br>513.87          |                       | <b>MAMM</b><br>0.00 |                      | 10             |                 |   | Wissenson<br>0.0 <sub>N/A</sub>          |                    | ۸            |                       |                    |                |     | <b>GARAGE</b>     |                                         |
| Product Code    | WLB-P09D                            |                       |                         |             | LED Bulb Pin type mypos_default                                              |   | 2.055.45                          |                       | 0.00                |                      | 15             |                 |   | 0.0 <sub>N/A</sub>                       |                    |              |                       | <b>DISCOUNT</b>    |                |     | <b>DISCOUNT</b>   | $\begin{array}{c}\nR \\ T\n\end{array}$ |
| WCS-F07W        | WLB-S03D                            |                       | LED Bulb Screw t        |             | mypos default                                                                |   | 2.569.32                          |                       | 0.00                |                      | $\blacksquare$ |                 |   | 0.0 <sub>N/A</sub>                       |                    |              |                       |                    |                |     |                   | $\cup$                                  |
| WG1-025C        | WLB-S05D<br>WLB-S05W                |                       | LED Bulb Screw t        |             | mypos default<br>LED Bulb Screw t mypos default                              |   | 144.78<br>2,312.39                |                       | 0.00<br>0.00        |                      | 1<br>3         |                 |   | 0.0 <sub>N/A</sub><br>0.0 <sub>N/A</sub> |                    |              |                       | <b>HOLD</b>        |                |     | <b>RECALL</b>     | $\overline{R}$<br><b>N</b>              |
| WLB-P09W        | WLB-S07D                            |                       | LED Bulb Screw t        |             | mypos default                                                                |   | 2.055.45                          |                       | 0.00                |                      | $\overline{2}$ |                 |   | 0.0N/A                                   |                    |              |                       |                    |                |     |                   |                                         |
| <b>XAC-410C</b> | WLB-S07W                            |                       | LED Bulb Screw t        |             | mypos default                                                                |   | 4.735.25                          |                       | 0.00                |                      | $\overline{7}$ |                 |   | 0.0N/A                                   |                    |              |                       | <b>TOTAL BILL</b>  |                |     |                   |                                         |
| <b>XAC-410L</b> | WI B-S09D                           |                       | LED Bulb Screw t        |             | mypos default                                                                |   | 3.247.60                          |                       | 0.00                |                      | $\overline{2}$ |                 |   | 0.0 <sub>N/A</sub>                       |                    |              |                       | <b>DISCOUNT</b>    |                |     | <b>PRINT BILL</b> | R<br>P<br>P                             |
|                 | WLB-S09W                            |                       | LED Bulb Screw t        |             | mypos default                                                                |   | 11,952.47                         |                       | 0.00                |                      | $\overline{2}$ |                 |   | 0.0 <sub>N/A</sub>                       |                    |              |                       |                    |                |     |                   | $\overline{R}$                          |
|                 | Kelani Wire                         |                       | Wire                    |             | <b>Circuit Protection</b>                                                    |   | 550.00                            |                       | 0.00                |                      | 440            |                 |   | 0.0                                      |                    |              |                       |                    |                |     |                   |                                         |
|                 |                                     | XK-01113-BBR2         | XK-01113-BBR2           |             | Cables                                                                       |   | 220.00                            |                       | 0.00                |                      | 3500           |                 |   |                                          | click on search    |              |                       | <b>SEARCH</b>      |                |     | <b>ESTIMATION</b> | N                                       |
|                 |                                     | XK-01113-BBR4         | 1/1.13mm Brown          |             | Cables                                                                       |   | 350.00                            |                       | 0.00                |                      | 1000           |                 |   |                                          |                    |              |                       |                    |                |     |                   | т                                       |
|                 |                                     | XK-07104-CBK1         | 7/1.04mm Twin Fl Cables |             |                                                                              |   | 450.00                            |                       | 0.00                |                      | 4000<br>5000   |                 |   | 0.0<br>0.0                               |                    |              |                       |                    |                |     |                   |                                         |
|                 |                                     | XKK-01113-BBL4        | 1/1.13mm Blue 1         |             | Cables                                                                       |   | 295.00                            |                       | 0.00                |                      |                |                 |   |                                          |                    | $\checkmark$ |                       | 7                  | 8              |     | 9                 |                                         |
|                 | Qty                                 | ١o                    |                         |             | ◉ Current Price ◯ Previous Price                                             |   |                                   |                       |                     |                      |                |                 |   |                                          | <b>Add Product</b> |              |                       |                    |                |     |                   |                                         |
|                 |                                     |                       |                         |             |                                                                              |   |                                   |                       |                     |                      |                |                 |   |                                          |                    |              |                       | 4                  | 5              |     | 6                 | mcomic                                  |
|                 | a                                   | W                     | е                       |             | t                                                                            | y | ū                                 | $\circ$               | p                   | Enter                | Tab            | 7               |   | 8                                        | 9                  |              |                       |                    | $\overline{2}$ |     | 3                 | $\mathbf{C}$<br>Ä                       |
|                 | a                                   | s                     | d                       |             | g                                                                            | h | k                                 |                       | Shift               |                      |                | 4               |   | 5                                        | 6                  | ent          |                       | 0                  | п              |     | C                 | $\overline{R}$<br>D                     |
| CA              | z                                   | $\mathbf x$           | c.                      | $\mathbf v$ | b                                                                            | n | m                                 | space                 |                     | back space           |                | и               |   | $\overline{2}$                           | 3                  |              |                       | <b>OVERPAYMENT</b> |                |     |                   | $\Box$ Use                              |
| л               |                                     |                       |                         |             |                                                                              |   |                                   |                       |                     |                      |                |                 | 0 |                                          | ÷.                 |              |                       |                    |                | .00 |                   |                                         |

*Search Item for invoice*

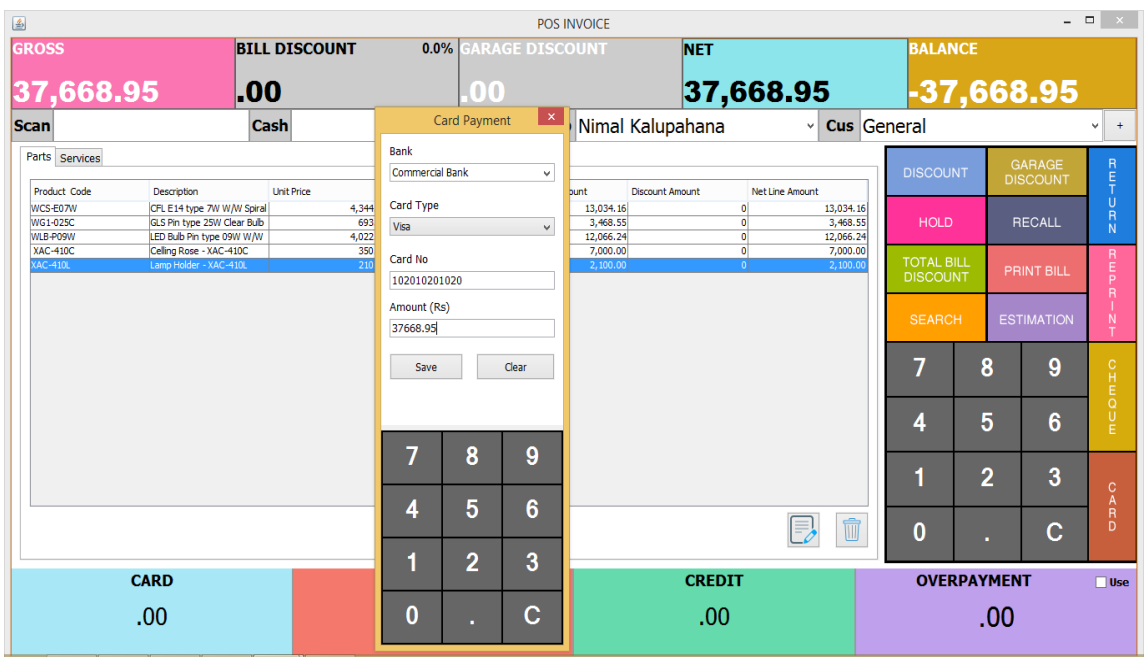

*Make Payment*

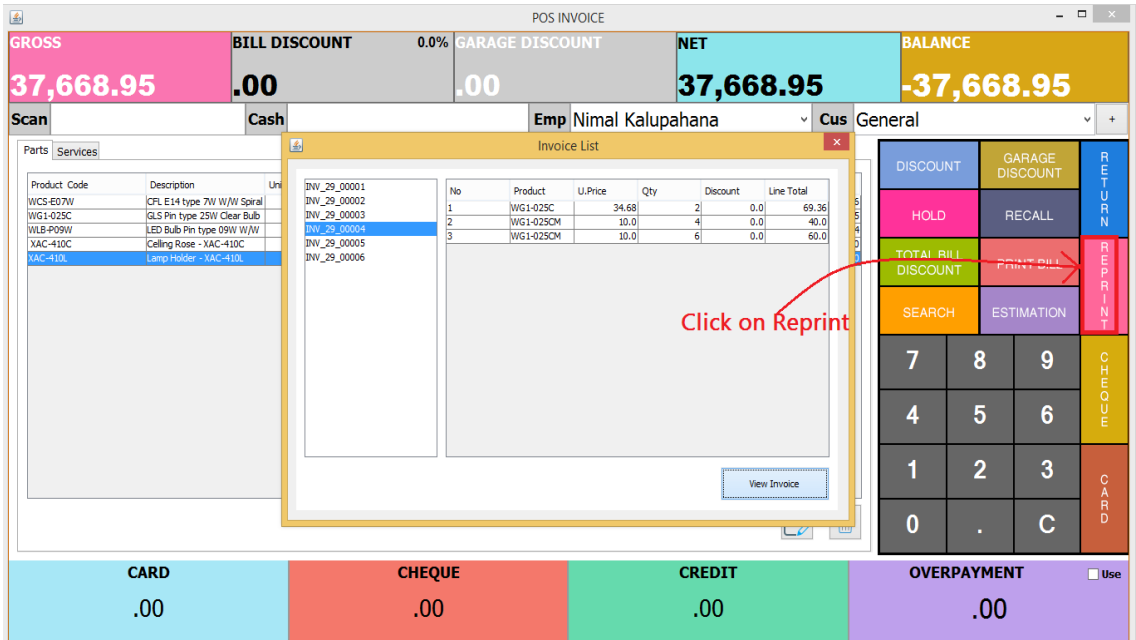

*View invoices*

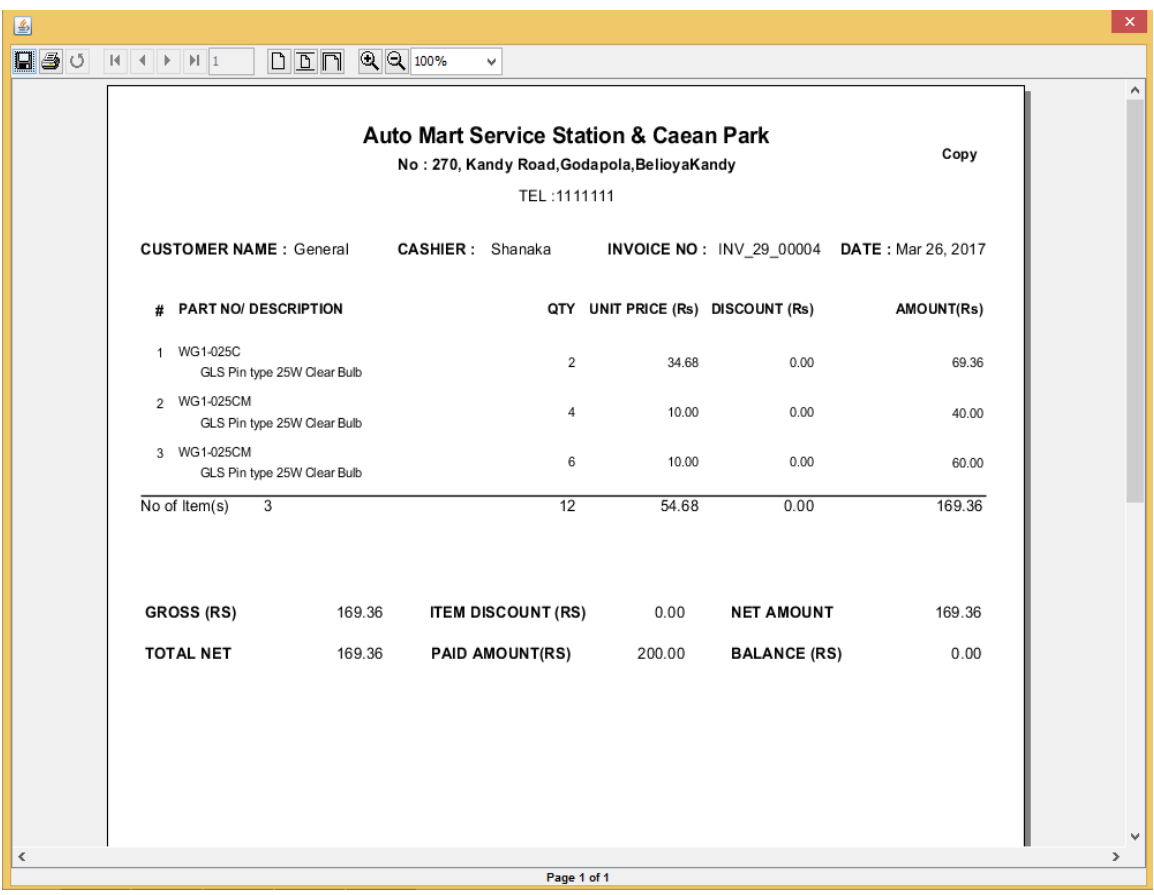

*Print invoice*

## **IX. Stock Management Module**

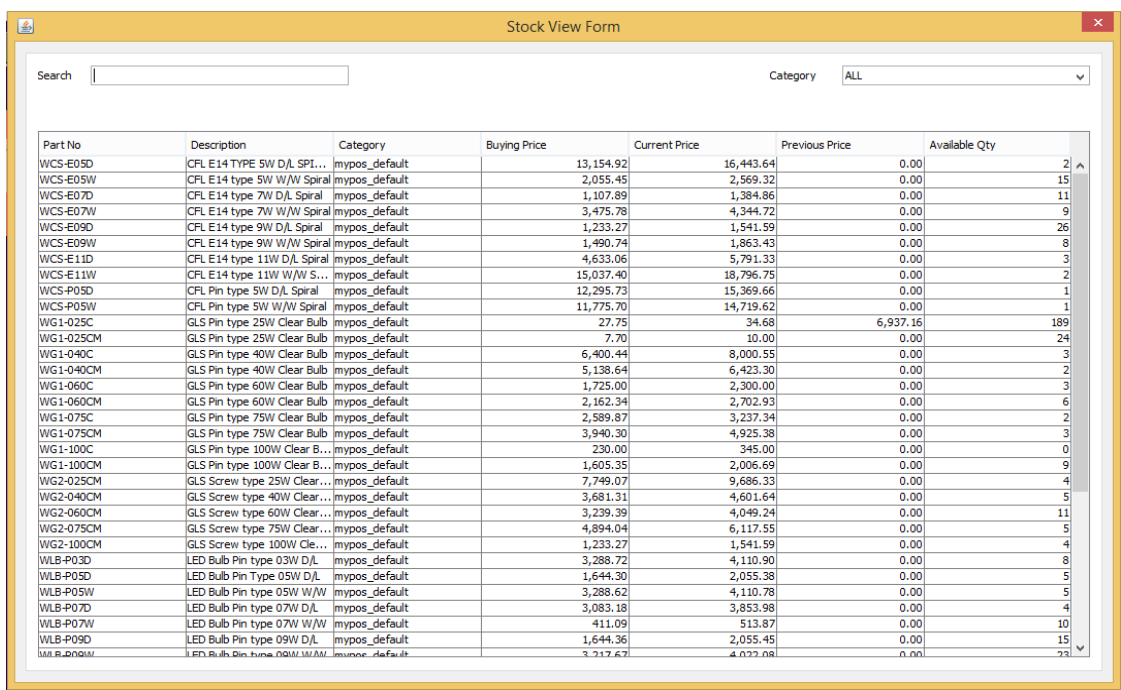

• Point Of sale.

#### *Current stock view in POS system*

#### **X. Service Module**

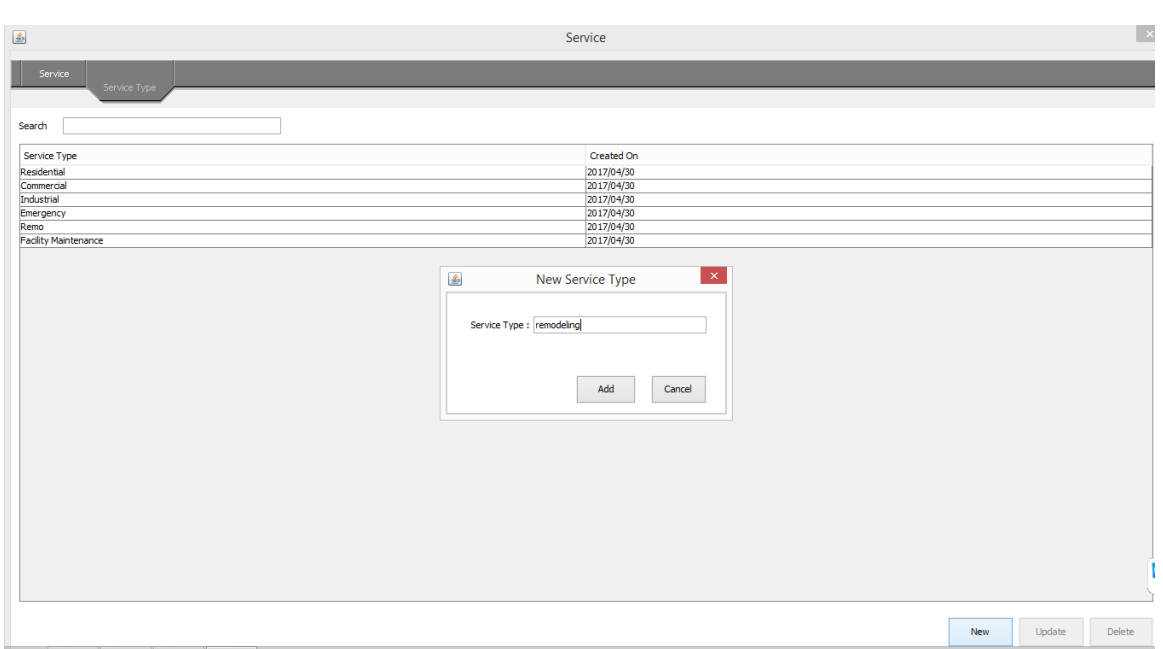

• Point of sale.

#### *Add New Service Type*

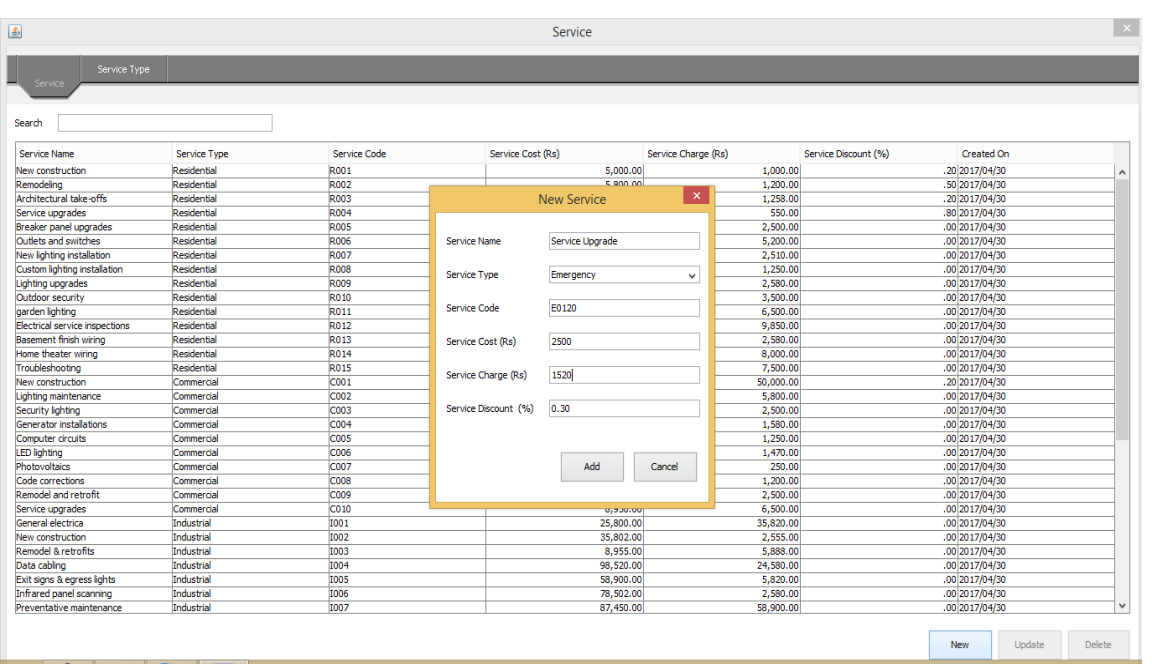

#### *Add service*

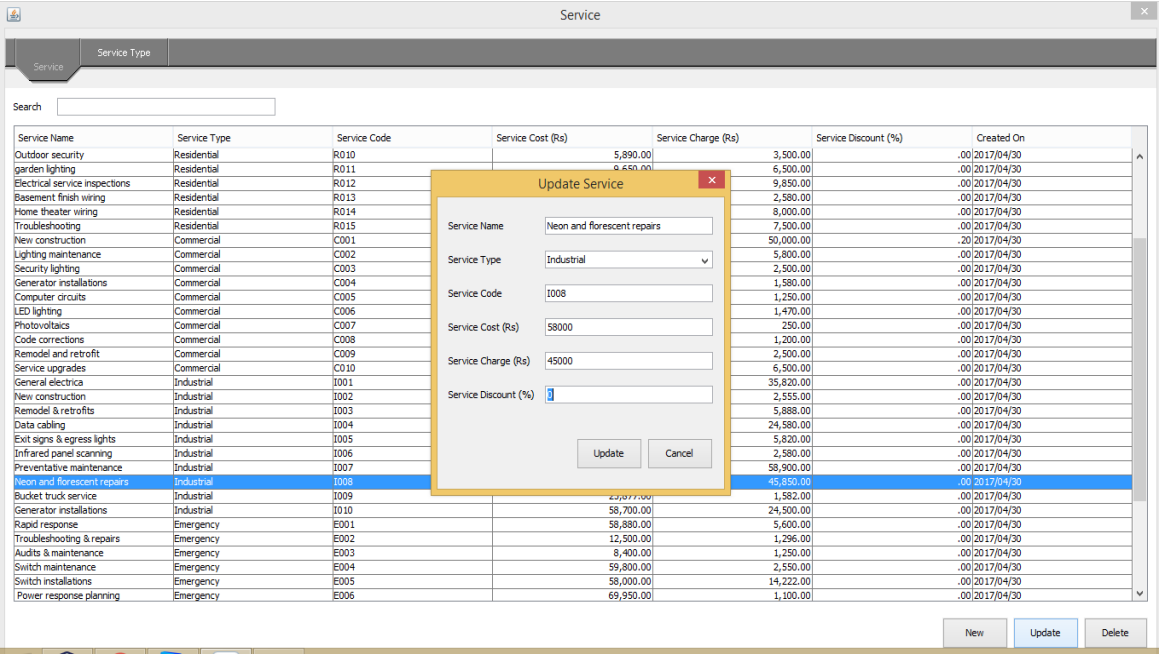

#### *Update Services*

| $\mathbf{B}$                | Service    |     |        | $\mathbf{X}$ |
|-----------------------------|------------|-----|--------|--------------|
| Service<br>Service Type     |            |     |        |              |
| Search                      |            |     |        |              |
| Service Type                | Created On |     |        |              |
| Residential                 | 2017/04/30 |     |        |              |
| Commercial                  | 2017/04/30 |     |        |              |
| Industrial                  | 2017/04/30 |     |        |              |
| Emergency                   | 2017/04/30 |     |        |              |
| Remodeling                  | 2017/04/30 |     |        |              |
| <b>Facility Maintenance</b> | 2017/04/30 |     |        |              |
|                             |            |     |        |              |
|                             |            | New | Update | Delete       |
|                             |            |     |        |              |

*Services List*

## **Appendix B – Important Coding Parts**

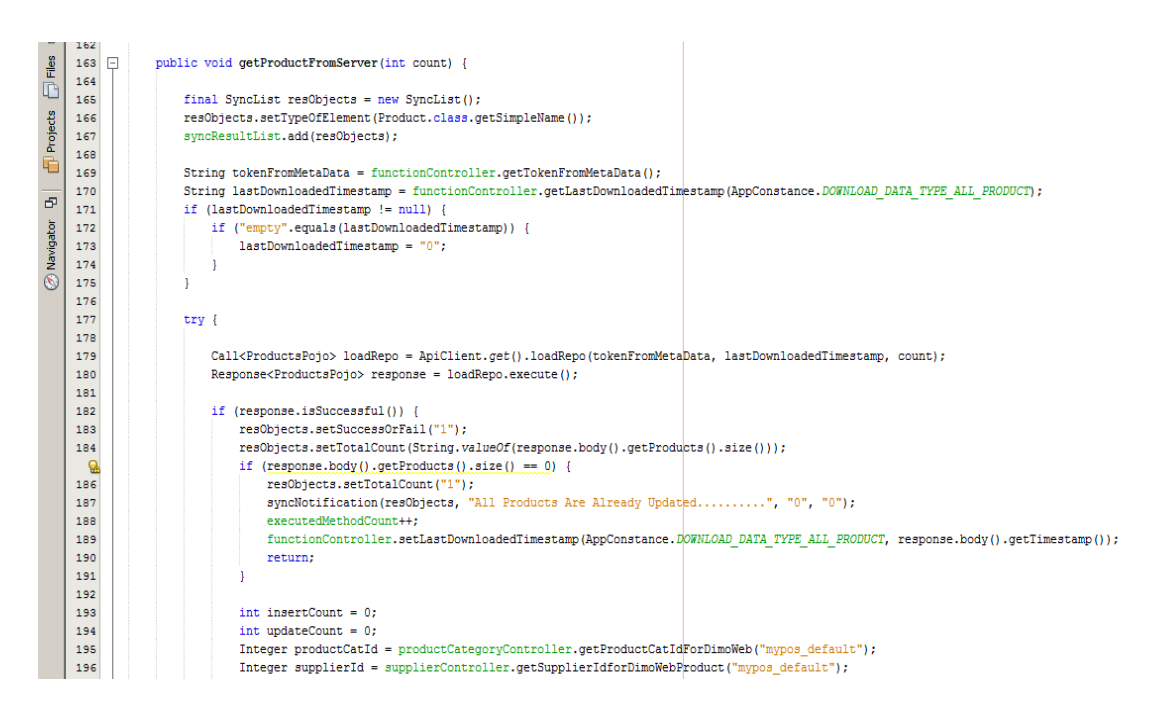

#### *Download products form server*

```
21 \Box /**
Projects
     22
                * @author User
     23
     24
             * @created 2016-06-09
Z Navigator D |
     25
            \star/
      ୍କୁ
            @Entity
     27
            (Table (name = "mypos grn")28
            public class Grn {
     29
     30
                @Id
     31@GeneratedValue(strategy = GenerationType.IDENTITY)
     32@Column(name = "ID")private Long grn Id;
     33
     34
     35
                @Column(name = "GRN ID")36
                private Integer grnId;
     37
     38
                @Column(name = "GRN_N0")39
                private String grnNo;
     40
                @ManyToOne(fetch = FetchType.LAZY)
     41
     42
                \text{\textcircled{d}} JoinColumn (name = "Po ID")
     43
                private Po po;
     4445
                @ManyToOne(fetch = FetchType.LAZY)
                @JoinColumn(name = "SUPPLIER ID")
     46
                private Supplier supplier;
     47
     48
```
#### *Hibernate entity class*

|           | ں ہے ہے |        |                                                                                                |
|-----------|---------|--------|------------------------------------------------------------------------------------------------|
| Proje     | 919     |        |                                                                                                |
|           | 920     | $\Box$ | public boolean update (Product obj) {                                                          |
|           | 921     |        | Date date = new Date();                                                                        |
| 臣         | 922     |        | obj.setUpdatedAt(date);                                                                        |
|           | 923     |        | return super.update(obj); //To change body of generated methods, choose Tools   Templa         |
|           | 924     |        |                                                                                                |
| Mavigator | 925     |        |                                                                                                |
|           | 926     | $\Box$ | public boolean save (Product obj) {                                                            |
|           | 927     |        | Date date = new Date():                                                                        |
|           | 928     |        | obj.setCreatedAt(date);                                                                        |
|           | 929     |        | obi.setStatus(1);                                                                              |
|           | 930     |        | <b>return super save(obj);</b> //To change body of generated methods, choose Tobls   Template; |
|           | 931     |        |                                                                                                |

*Save and update users via hibernate ORM*

# **Appendix C - Test Cases**

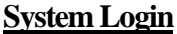

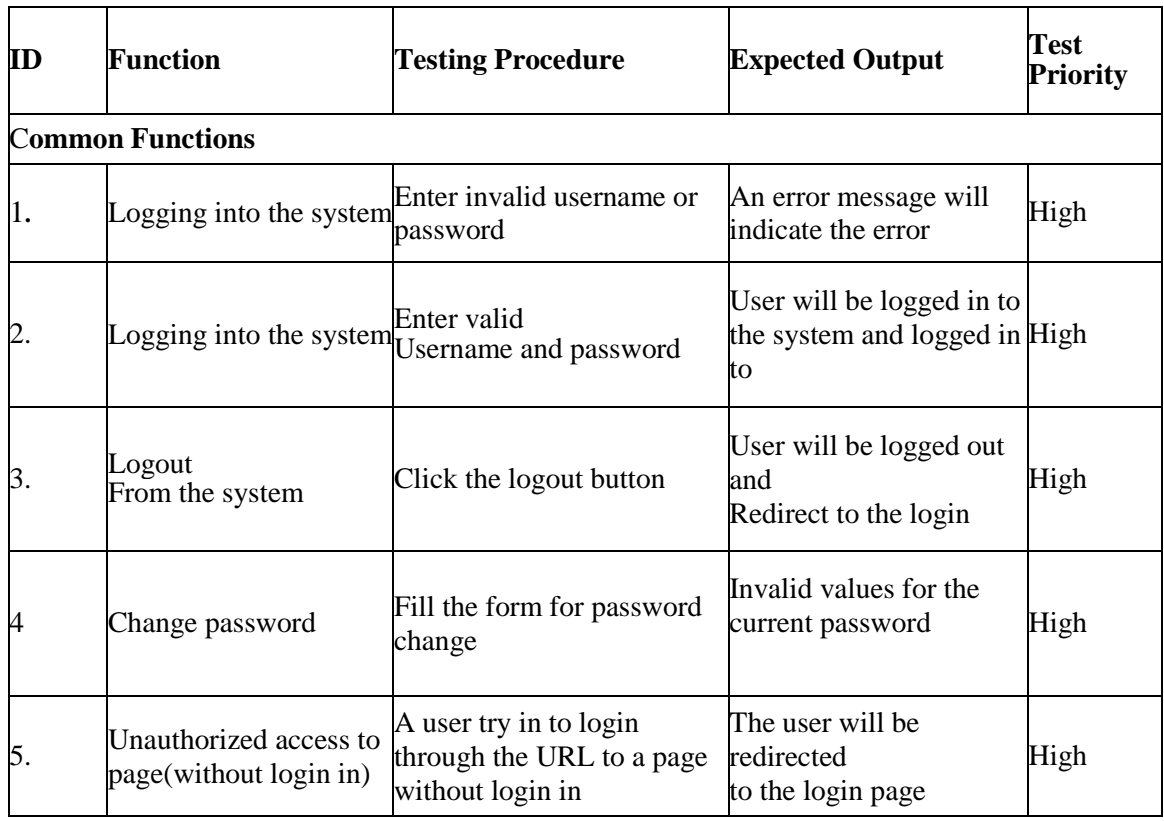

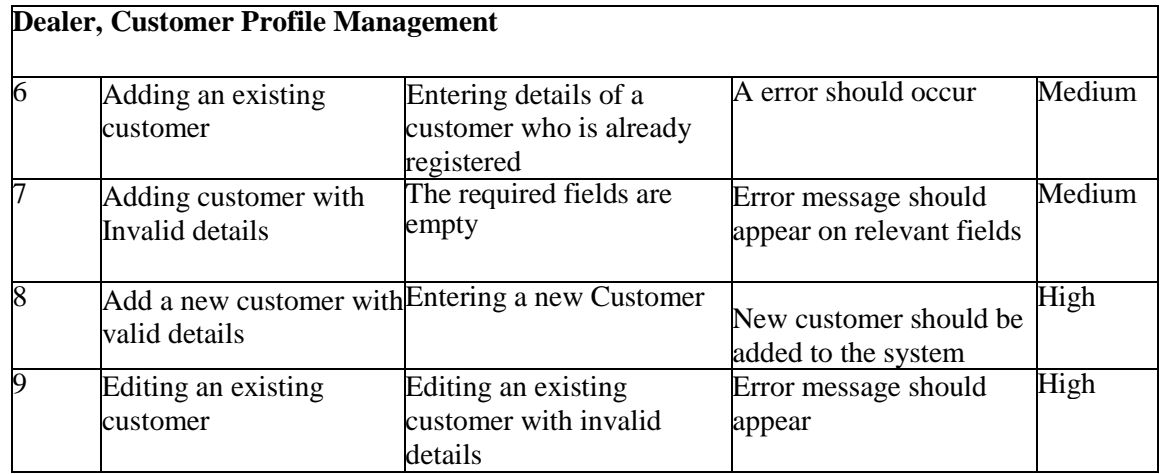

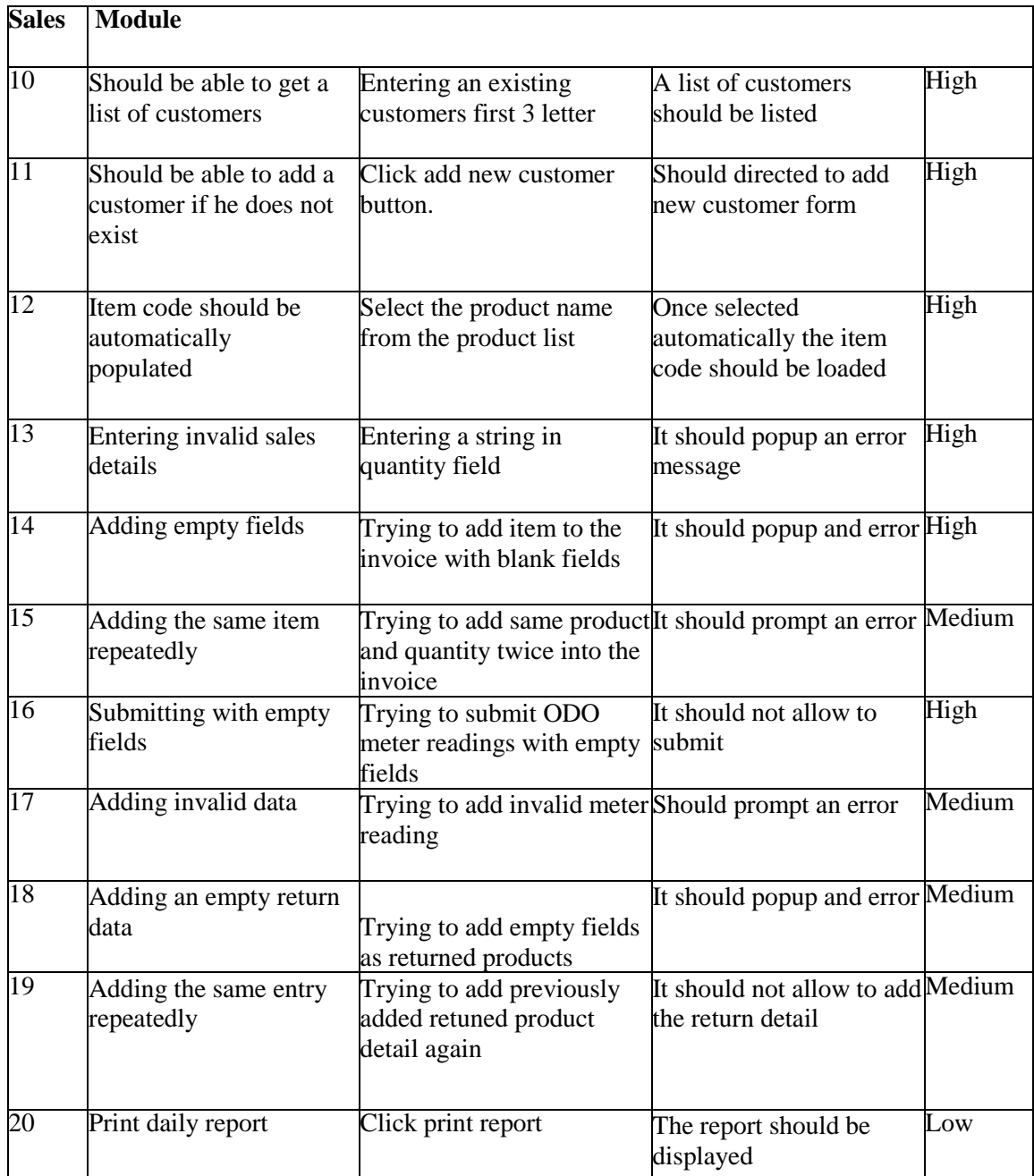

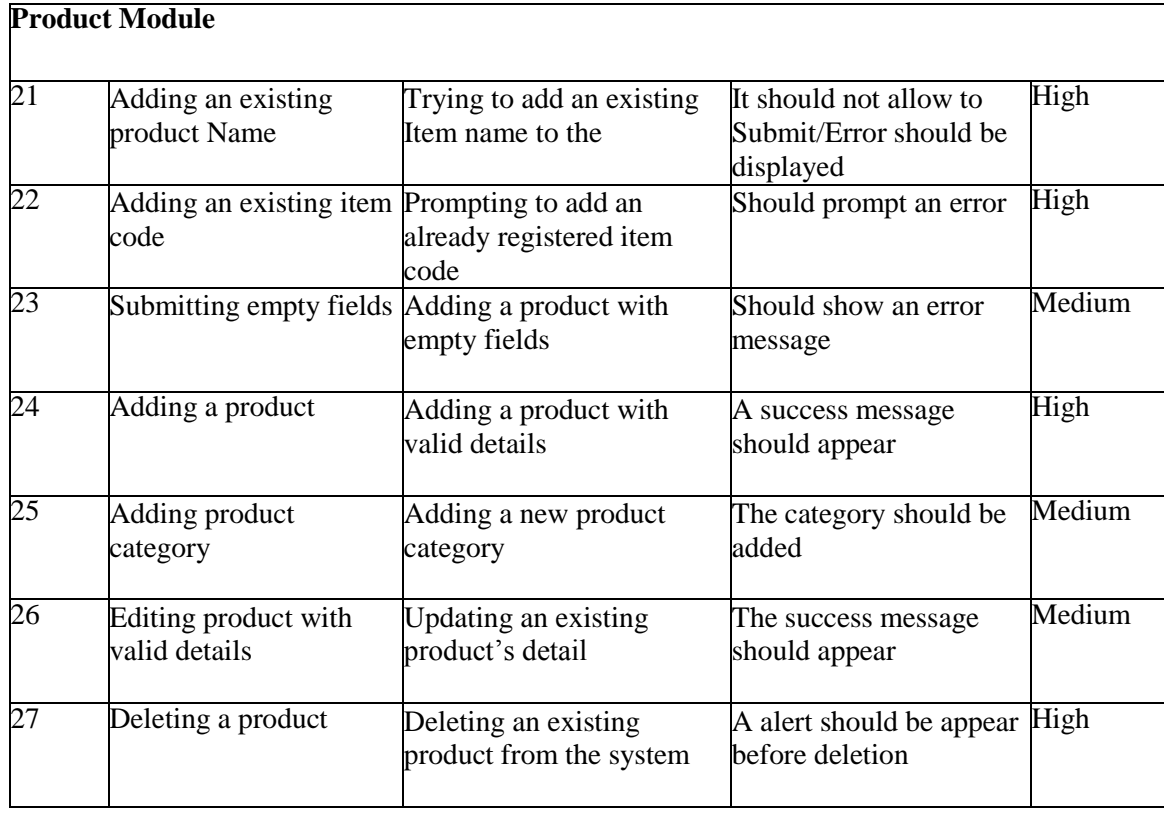

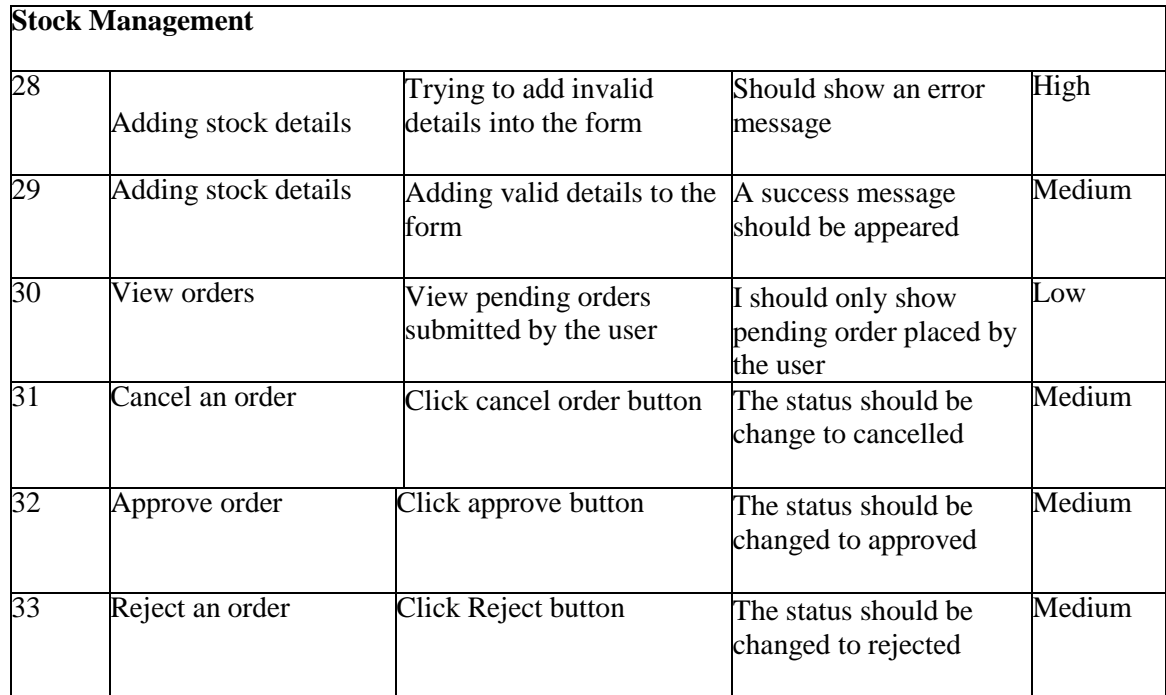

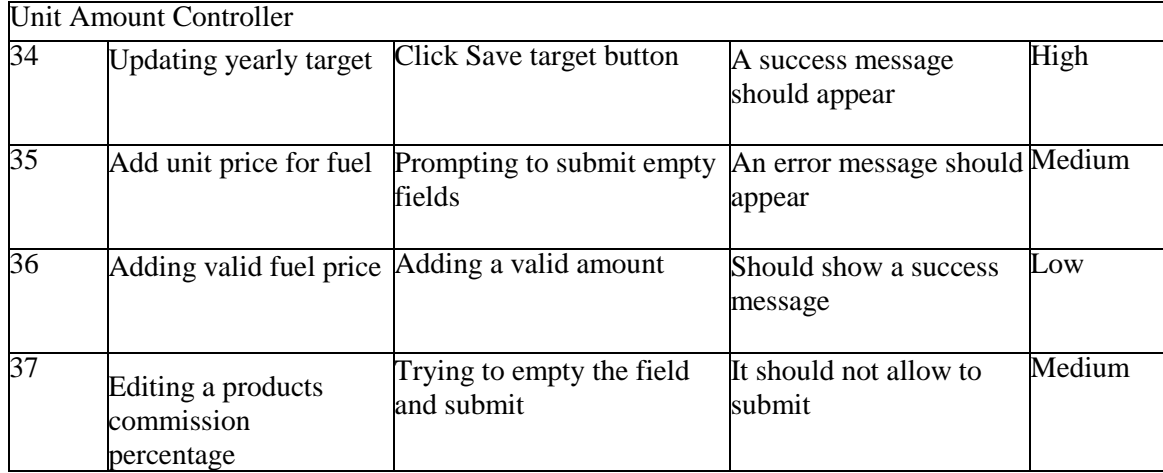

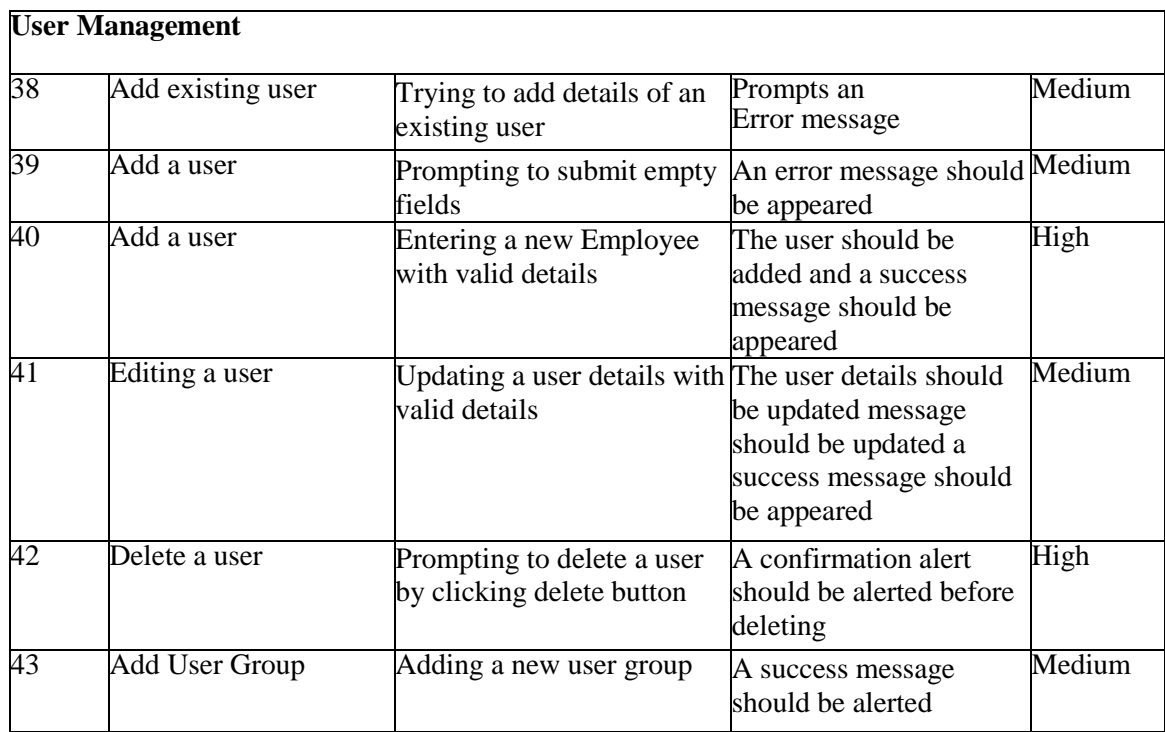

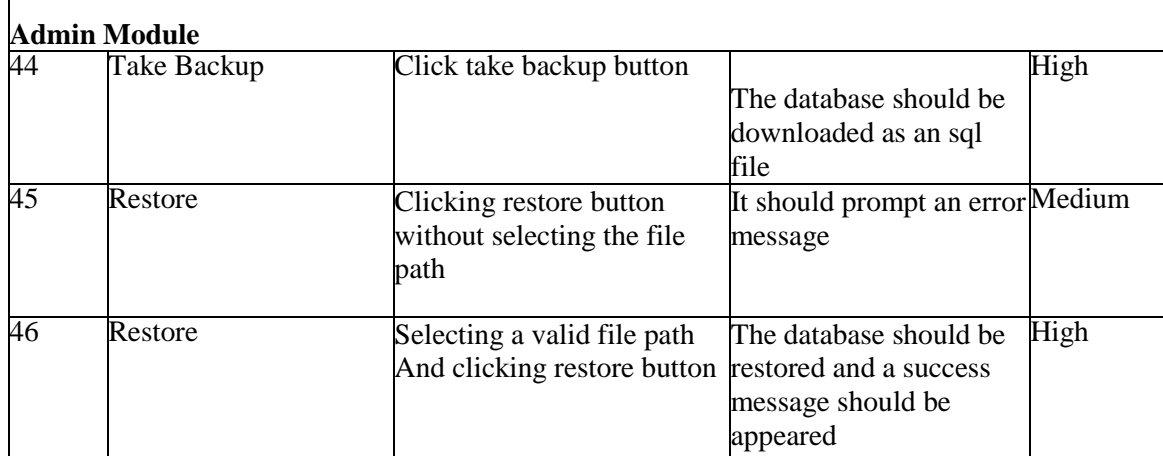

l,

#### **High Level Test Cases**

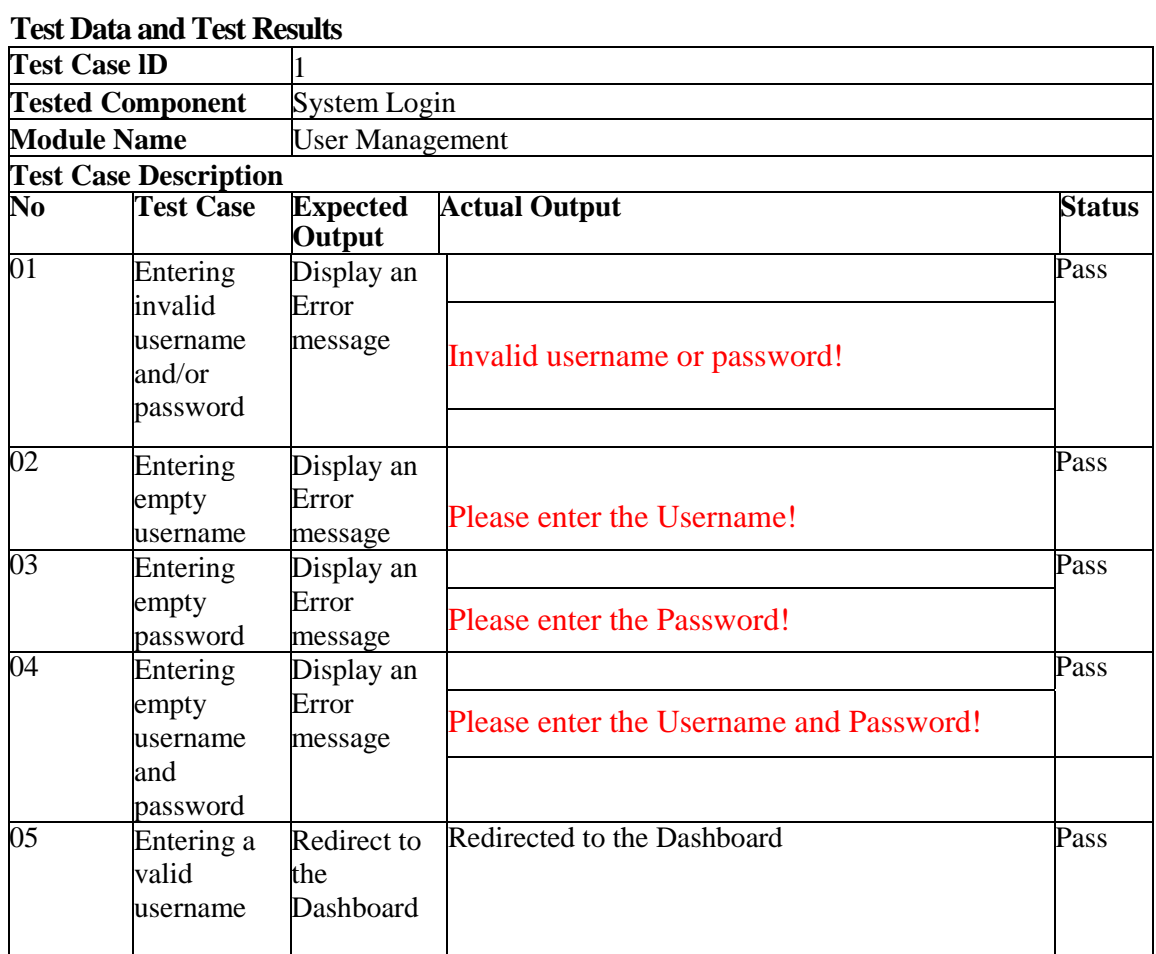

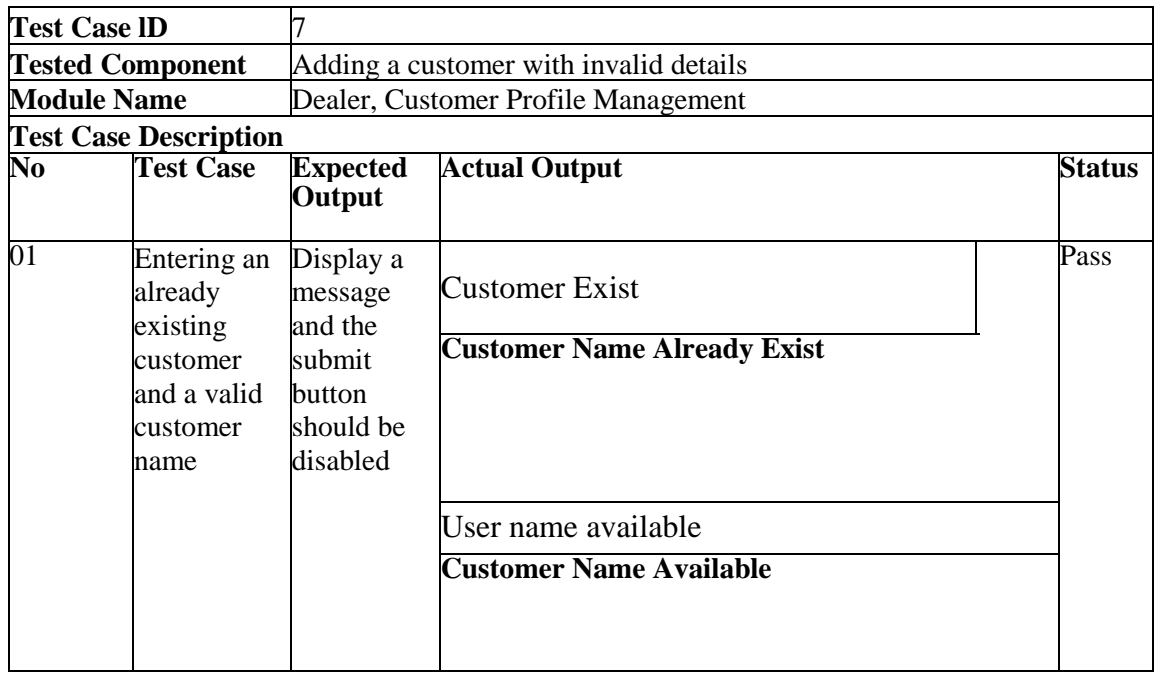